## **BAB III**

### **ANALISIS PERANCANGAN SISTEM**

#### **3.1. ANALISIS SISTEM**

#### **3.1.1. GAMBARAN SISTEM SAAT INI**

Penilaian Tenaga Harian Lepas dilakukan oleh Kepala Sub Bagian Umum dan Kepegawaian masih tidak adil dan masih tebang pilih, sehingga penialain terbilang kurang independen. Selain itu, bagi Tenaga Harian Lepas (THL) yang dirasa tidak memenuhi pra-syarat untuk mendapatkan nilai maka tugas yang diberikan oleh eselon III yang biasa disebut Sekretaris Dinas / Kepala Bidang hanya sedikit.

Sistem penilaian yang dibuat pada eselon III pada Tenaga Harian Lepas (THL) hanya berdasarkan pelaporan *verbal* oleh atasan langsung. Jika THL bisa melakukan pekerjaan yang diberikan oleh atasan langsung maka penialain yang didapat dapat memberikan tambahan pekerjaan, sehingga kuantitas yang didapat akan lebih banyak.

Kepala Sub Bagian Umum dan Kepegawaian melakukan rekapitulasi terkait pelaporan yang dibuat oleh atasan langsung dimana. Jika seorang Tenaga Harian Lepas (THL) kurang dalam kualitas dan kuantitas kerja maka nilai yang didapat akan sedikit dan ini berdampak buruk bagi THL. Selain itu Kepala Sub Bagian Umum dan Kepegawaian bisa melakukan penambahan nilai atas dasar kemanusiaan / iba terhadap Tenaga Harian Lepas (THL) yang dirasa telah maksimal dalam bekerja.

#### **3.1.2. Gambaran Sistem Yang Diusulkan**

Penialian yang dibuat oleh Kepala Sub Bagian umum dan Kepegawaian tidak semata – mata langsung menuju kepada Kepala Dinas, karena harus melalui prosedur dengan melibatkan eselon III atau bisa disebut dengan Sekretaris / Kepala Bidang. Selain itu penilaian Tenaga Harian Lepas (THL) dilakukan dengan sesuai kualitas dan kuantitas yang diproleh, dengan mendapatkan verifikasi dari eselon III.

Sistem penialian dilakukan dengan melakukan input kedalam sistem. Sedangkan untuk melakukan verifikasi eselon III dapat melakukan verifikasi kedalam sistem dengan menekan tombol *approve* jika dirasa telah sesuai. Untuk administrastor melakukan input data terkait banyaknya Tenaga Harian Lepas

(THL), *input* data kategori penilaian, *input* data user dan eselon III sebagai verifikasi.

#### **3.2. Kebutuhan Perangkat**

Perangkat keras yang dibutuhkan untuk pembuatan sistem :

- 1. Perangkat Laptop Acer Aspire V5-132
- 2. Processor Intel® dengan generasi Celeron® CPU 1019Y (1.00 GHz, 2M  $Cache$ ) ~ 1,0 GHz
- 3. Hardisk 500 gb
- 4. 2048MB RAM

Sedangkan untuk perangkat lunak adalah sebagai berikut :

- 1. Sistem Operasi Windows 7 Ultimate 32 bit
- 2. HTML, CSS dan PHP sebagai Script Programming
- 3. MySQL digunakan sebagai database
- 4. Aplikasi *browser* seperti Chrome dan Microsoft Edge
- 5. Aplikasi Xampp 3.2.4 sebagai server
- 6. Aplikasi VS code sebagai *code editor*
- 7. Extensi CSS untuk mendesain tampilan web

#### **3.3. Use Case Diagram**

#### **3.3.1. Pengertian dari** *Use Case Diagram*

Menurut istilah, *use case* adalah sebuah kegiatan atau interaksi yang saling berkaitan antara aktor dan sistem. Atau secara umum, dapat diartikan sebagai sebuah teknik untuk yang dimanfaatkan untuk pengembangan perangkat lunak (*software*), guna mengetahui kebutuhan fungsional dari sistem tersebut.

Definisi dari *use case* diagram sendiri adalah proses penggambaran yang dilakukan untuk menunjukkan hubungan antara pengguna dengan sistem yang dirancang. Hasil representasi dari skema tersebut dibuat secara sederhana dan bertujuan untuk memudahkan user dalam membaca informasi yang diberikan.

## **3.3.2. Use Case Diagram Sistem**

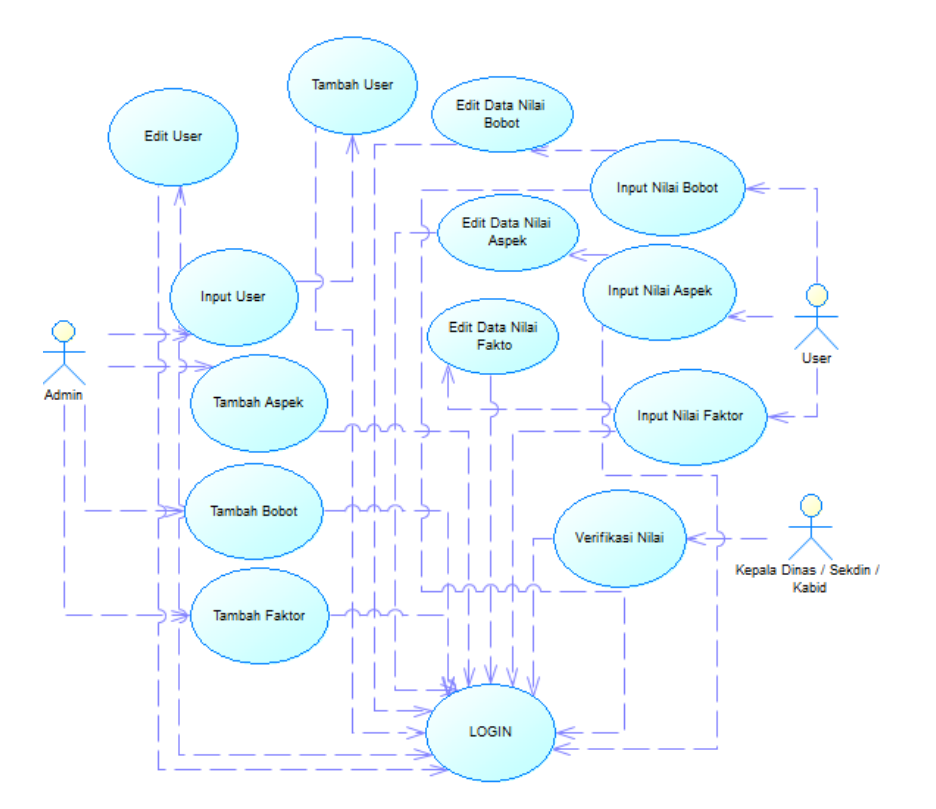

**Gambar 3.1** Use Case Diagram

## **3.4. Diagram Konteks**

Diagram konteks merupakan diagram yang tidak detail dari sebuah sistem informasi yang menggambarkan aliran menurut data masuk dan keluar sistem.

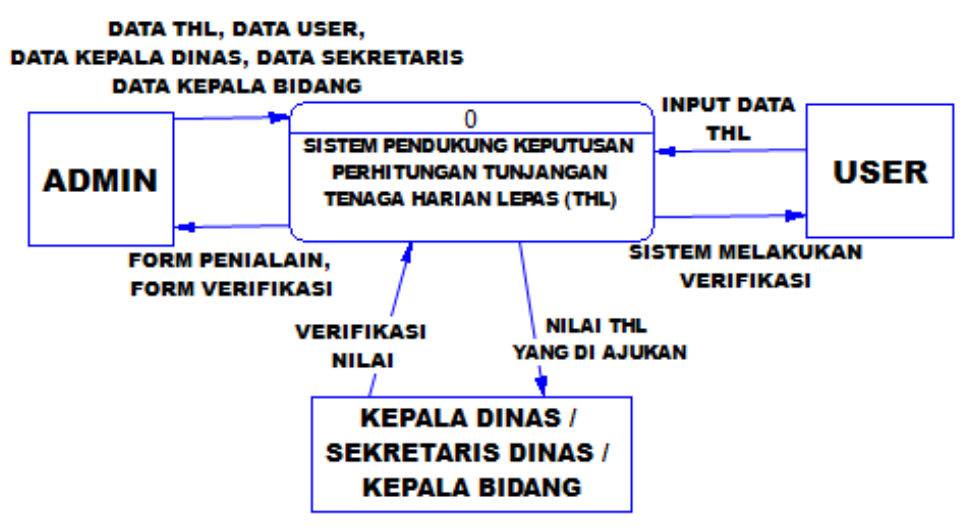

**Gambar 3.2 Diagram Konteks**

### **3.5.** *Entity Relationship Diagram (ERD)*

*Entity Relationship Diagram (ERD)* Adalah model diagaram yang berfungsi untuk menyusun sebuah database di *sistem* dengan tujuan untuk mengambarkan data yang memiliki relasi antara database sesuai design sistem yang dibuat.

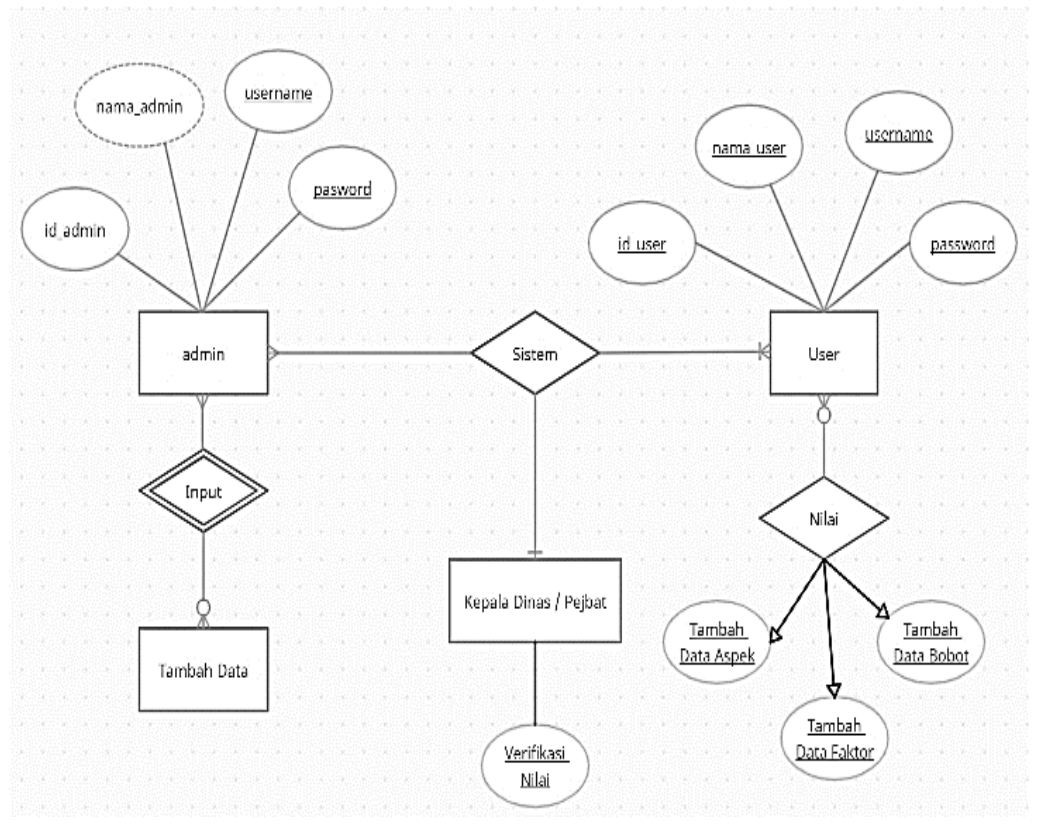

**Gambar 3.3** *Entity Relationship Diagram*

#### **3.6.** *Diagram Activity*

Menurut Sukamto dan Shalahuddin (2014:161) diagram aktivitas atau activity diagram adalah menggambarkan aliran kerja atau aktifitas dari sebuah sistem atau proses bisnis atau menu yang ada pada perangkat lunak. Adapun diagram *activity* pada sistem ini adalah sebagai berikut :

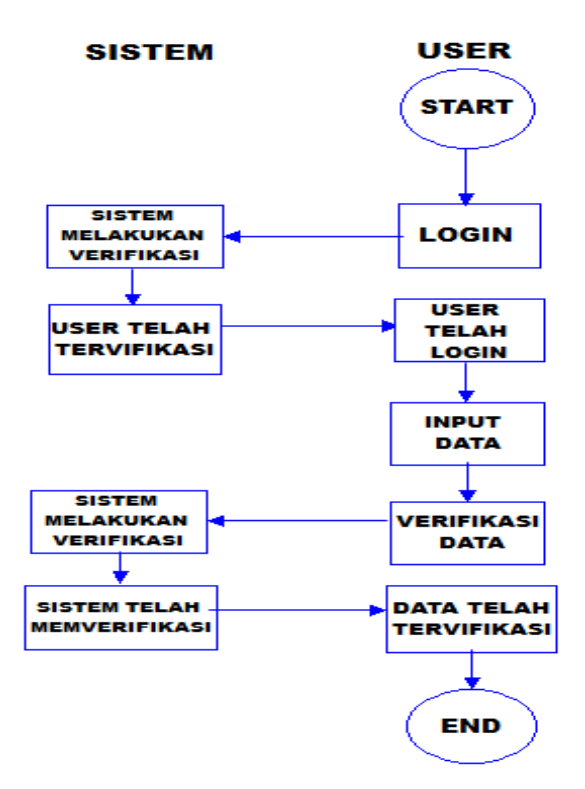

**Gambar 3.4** Diagram Activity

#### **3.7.** *Flow Chart*

*Flowchart* merupakan suatu bagan yang menggunakan simbol-simbol tertentu yang dideskripsikan sesuai urutan proses secara mendetail dan interaksi antara suatu proses (instruksi) menggunakan proses lainnya pada suatu program. Proses penerimaan tamu yang diusulkan adalah sebagai berikut :

*Gambar 3.5 Flow Chart*

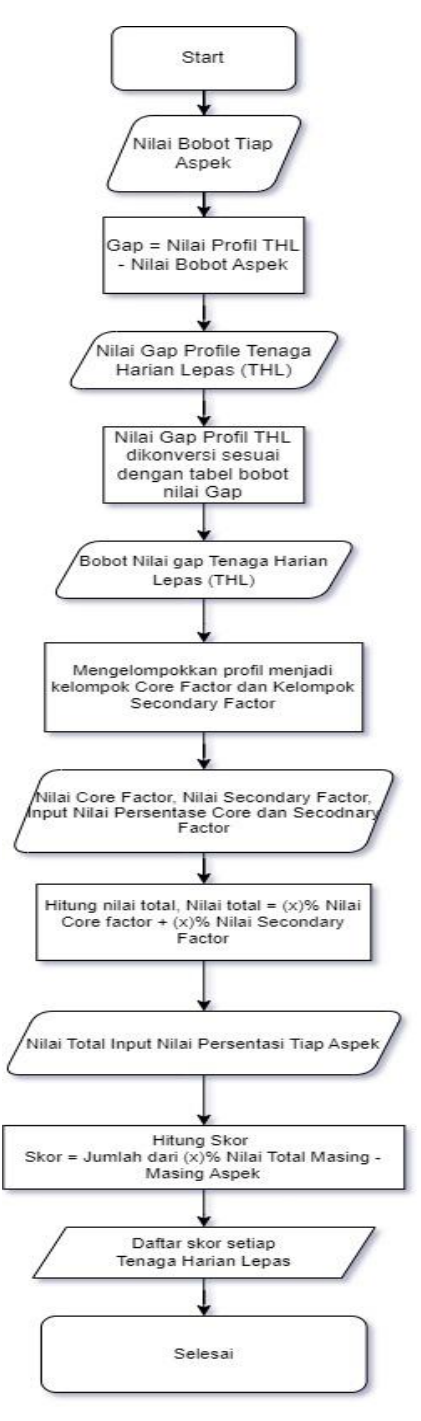

#### **3.8. Tabel Struktur Aplikasi**

Dalam pembuatan aplikasi ini terdapat 7 (tujuh) tabel yang digunakan untuk dimasukkan kedalam database server, tabel ini bertujuan memberikan data yang telah dilakukan *entry* pada user masing – masing, tabel – tabel tersebut yaitu :

#### **1. Table Aspek**

Dalam table 3.1 terdiri dari aspek penilaian untuk bobot *core factor dan secondary factor* dimana ini untuk menilai karyawan.

| Field          | Type    | Length | Key         |
|----------------|---------|--------|-------------|
| id_aspek       | tinyint | 3      | primary key |
| nama_aspek     | varchar | 100    |             |
| bobot          | float   |        |             |
| bobot_core     | float   |        |             |
| nama_singkatan | char    |        |             |

**Table 3.1 Tabel Aspek**

## **2. Tabel bobot**

Di dalam tabel 3.2 untuk mengetahui selisih dari bobot yang telah ditentukan pada data mentah di excel.

#### **Table 3.2 Tabel Bobot**

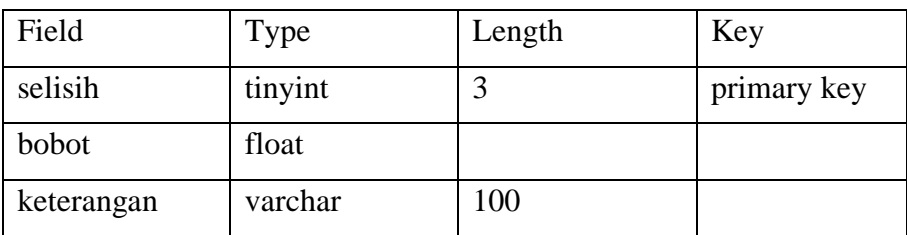

## **3. Tabel faktor**

Dalam tabel 3.3 digunakan untuk mengetahui target didalam aspek yang telah ditampilkan pada tabel aspek untuk diketahui nama faktornya.

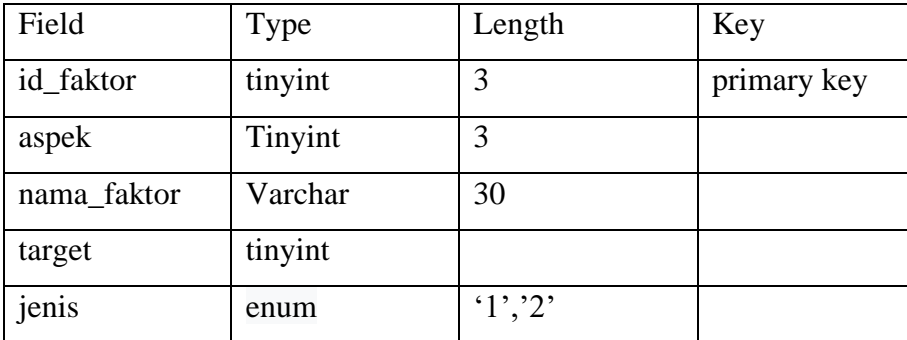

## **Table 3.3 Tabel Faktor**

## **4. Tabel Hasil**

Setelah melakukan perhitungan pada tabel 3.2 dan tabel 3.3, maka tabel 3.4 memberikan hasil rangkuman / nilai akhir pada perhitungan 2 tabel tersebut.

### **Table 3.4 Tabel Hasil**

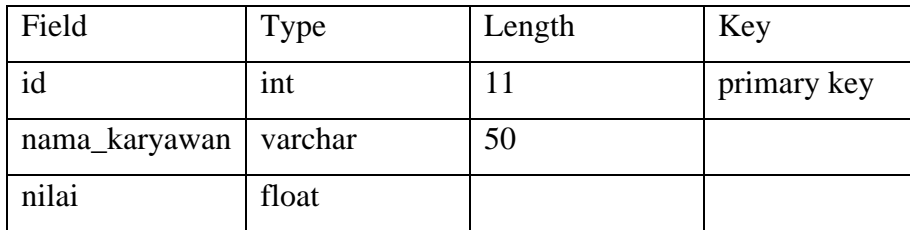

## **5. Tabel Karyawan**

Digunakan untuk mengetahui banyaknya karyawan yang akan dilakukan penilai untuk menghitung *core factor dan secondary factor.*

#### **Table 3.5 Tabel Karyawan**

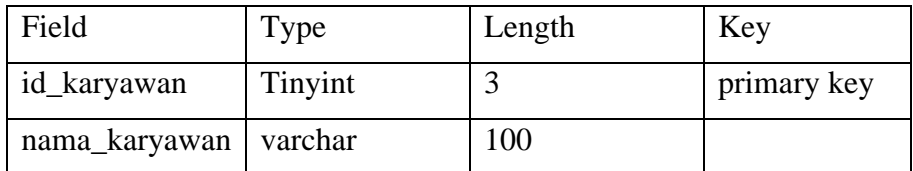

## **6. Tabel Sampel**

Tabel 3.6 digunakan untuk mengetahui sampel nilai dan fakor yang akan dilakukan input pada data tabel 3.2 dan tabel 3.3 dan diakhir pada table 3.4.

| Field     | <b>Type</b> | Length | Key         |
|-----------|-------------|--------|-------------|
| id_sampel | int         | 11     | primary key |
| karyawan  | tinyint     | 3      |             |
| faktor    | tinyint     |        |             |
| nilai     | tinyint     | 3      |             |

**Table 3.6 Tabel Sampel**

### **7. Tabel User**

Didalam tabel ini terdapat beberapa user yang telah diinputkan oleh admin untuk dilakukan login berdasarkan user masing – masing.

| Field    | Type    | Length | Key         |
|----------|---------|--------|-------------|
| id_user  | int     | 5      | primary key |
| username | varchar | 100    |             |
| password | varchar | 100    |             |
| nama     | varchar | 100    |             |

**Table 3.7 Tabel User**

#### **3.9. Data** *Master*

Data yang diporeleh berdasarkan pegawai didalam instansi suatu pemerintahan, dimana data meminta dari Kepala Sub Bagian Kepegawaian sebagai atasan langsung Tenaga Harian Lepas (THL) di instansi tersebut.

Data – data tersebut tersaji dalam tabel berikut :

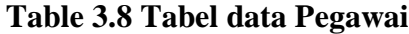

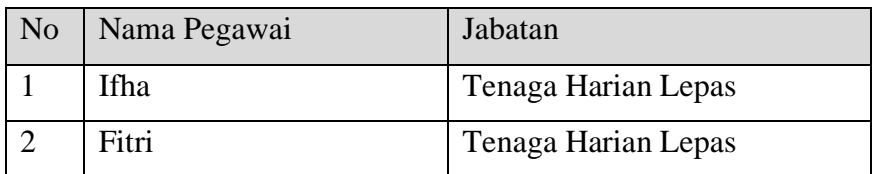

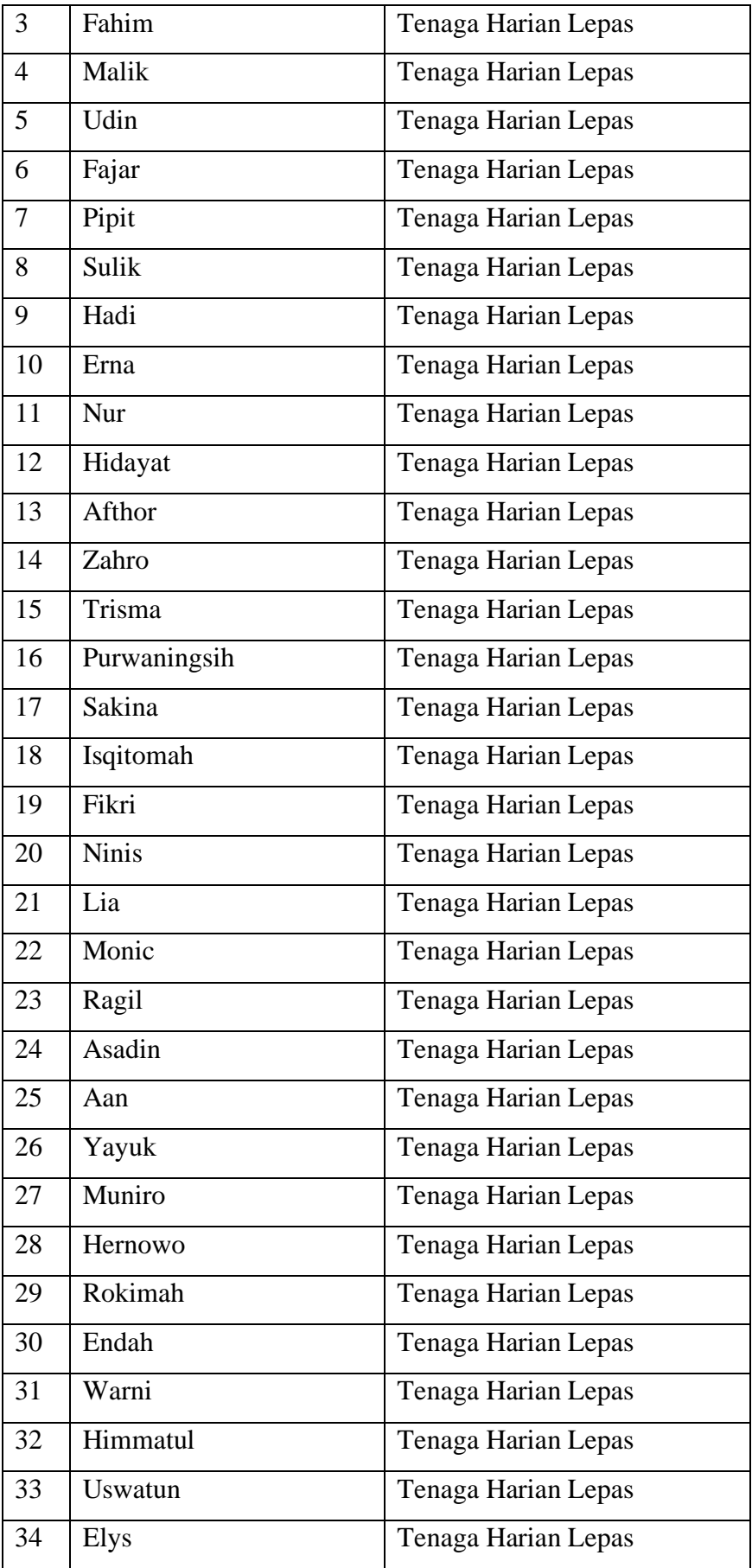

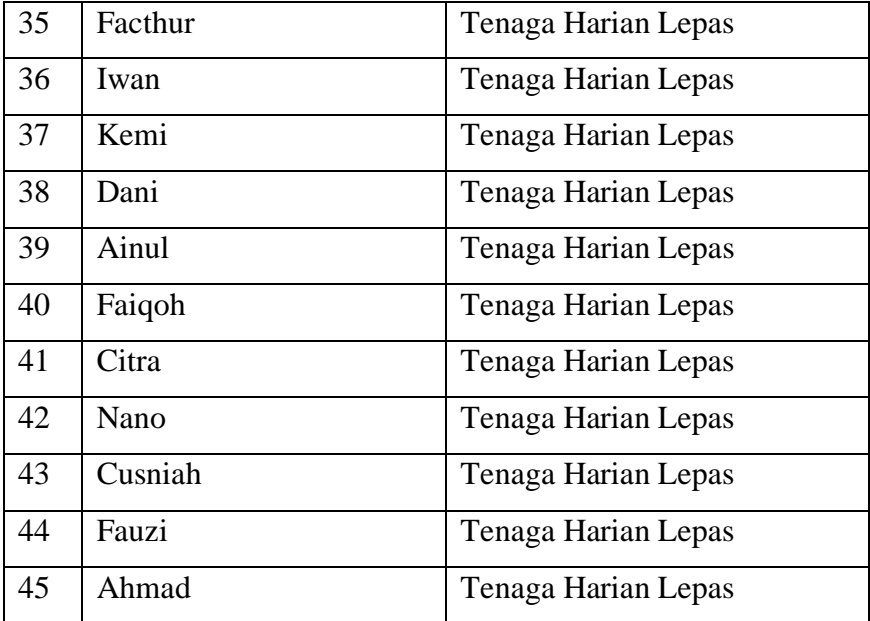

## **3.10. Halaman Antar Muka (Interface)**

Beberapa hasil perancangan antar muka (interface) dari sistem yang akan dibangun :

## **3.10.1. Halaman** *Login* **pada sistem**

Halaman *login* di peruntukan untuk *login* sesuai dengan user yang sudah ditentukan.

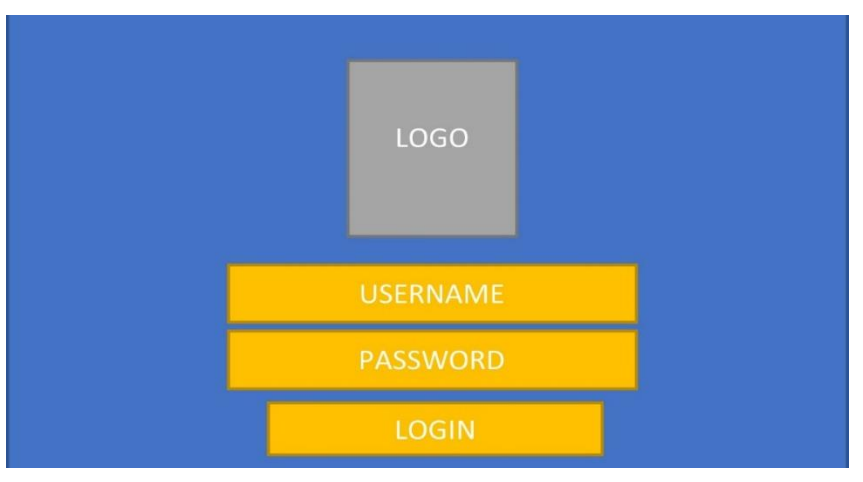

**Gambar 3.6** Halaman Login PENA HARIS

## **3.10.2. Dashboard**

Menu Dashboard pada gambar 8 melihat halaman awal pada sistem dengan arti dari *Profile Matching* dan langkah – langkah perhitungan.

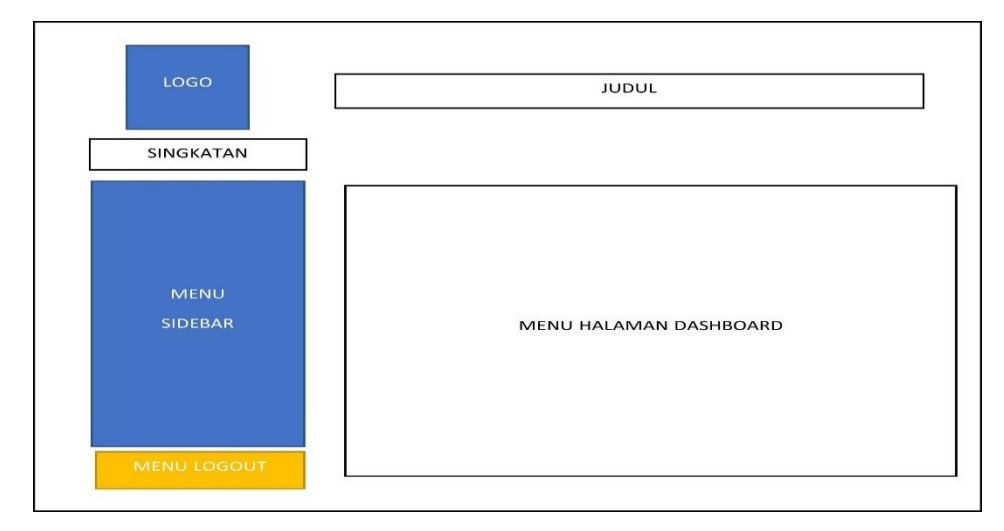

**Gambar 3.7** Halaman Dashboard

## **3.10.3. Menu Data Aspek**

Menu ini melihat aspek – aspek penilaian pada karyawan yang telah ditentukan bersama oleh para atasan.

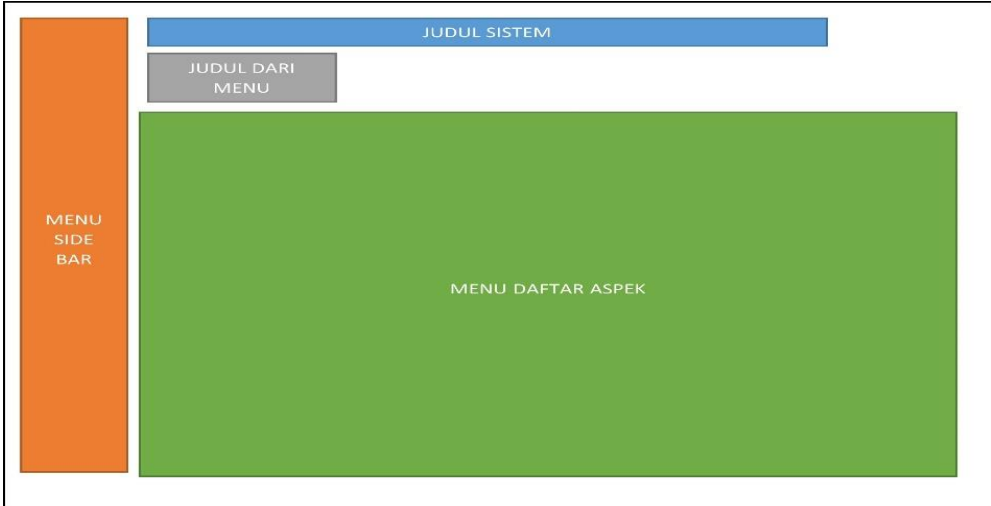

**Gambar 3.8** Menu Daftar Aspek

## **3.10.4. Menu Daftar Faktor**

Dalam menu ini memberitahukan nama faktor serta jenis faktor yang telah berkesinambungan dengan daftar aspek pada gambar 9.

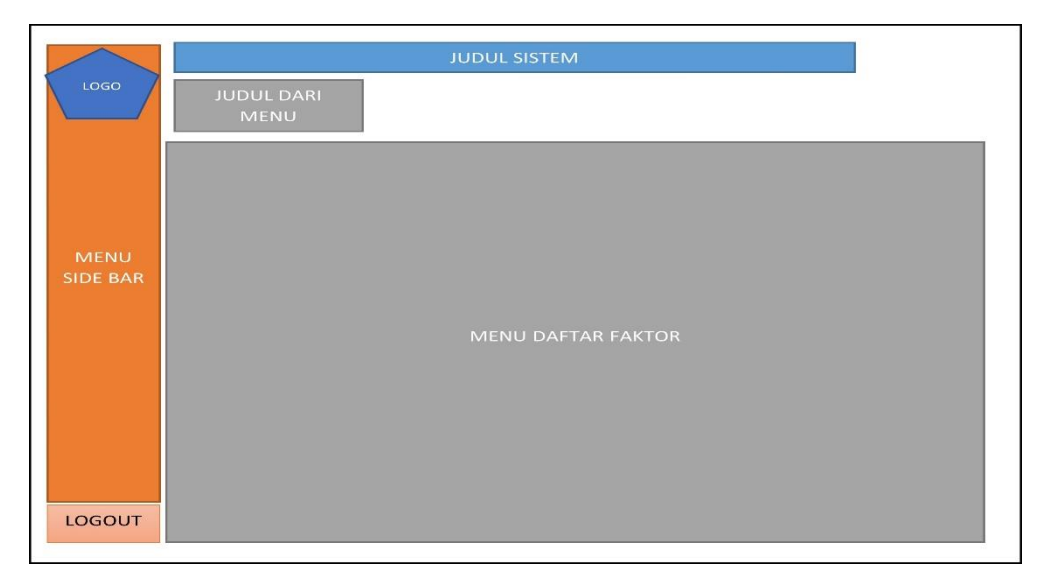

**Gambar 3.9** Menu Daftar Faktor

## **3.10.5. Menu Daftar Bobot**

Pada menu ini mengetahui bobot yang terdapat pada sistem sebagai bahan acuan penilaian terhadap metode yang akan dilakukan

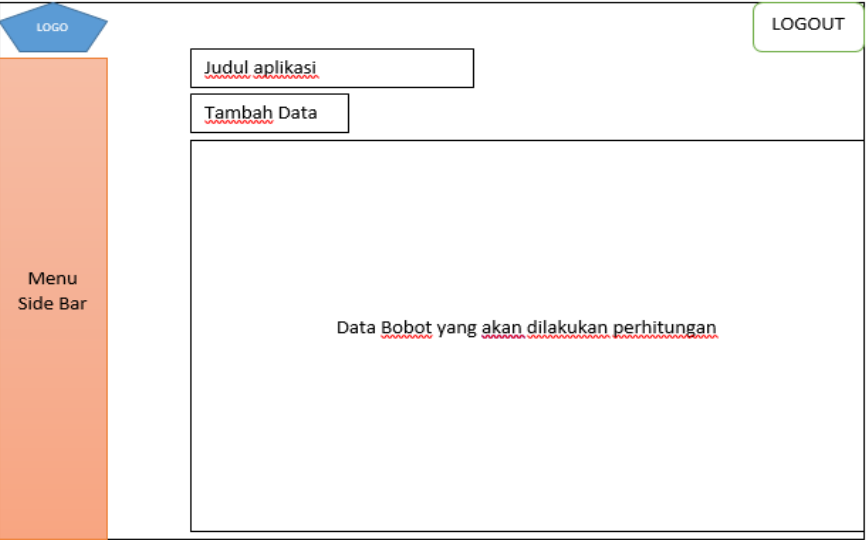

## **Gambar 3.10** Menu Daftar Bobot

### **3.10.6. Menu Daftar Alternatif / Daftar Karyawan**

Menu daftar *alternatif* atau Daftar Karyawan adalah menu yang meliputi

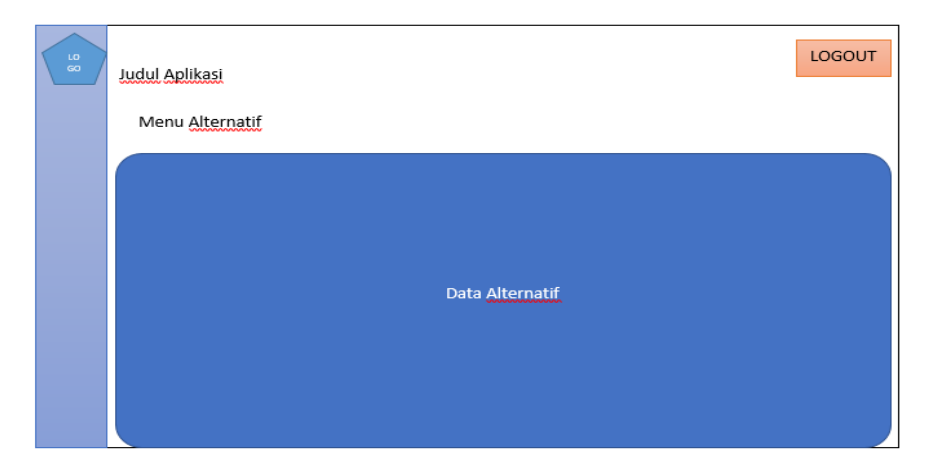

nama – nama karyawan yang akan dilakukan penilaian.

**Gambar 3.11** Menu Daftar Alternatif / Daftar Karyawan

#### **3.10.7. Menu Daftar Nilai**

 $\overline{ }$ 

Dalam menu ini melihat hasil nilai sesuai dengan daftar aspek, daftar faktor dan daftar bobot pada gambar 9, gambar 10 dan gambar 13.

## **3.10.8. Menu Daftar Nilai Akhir**

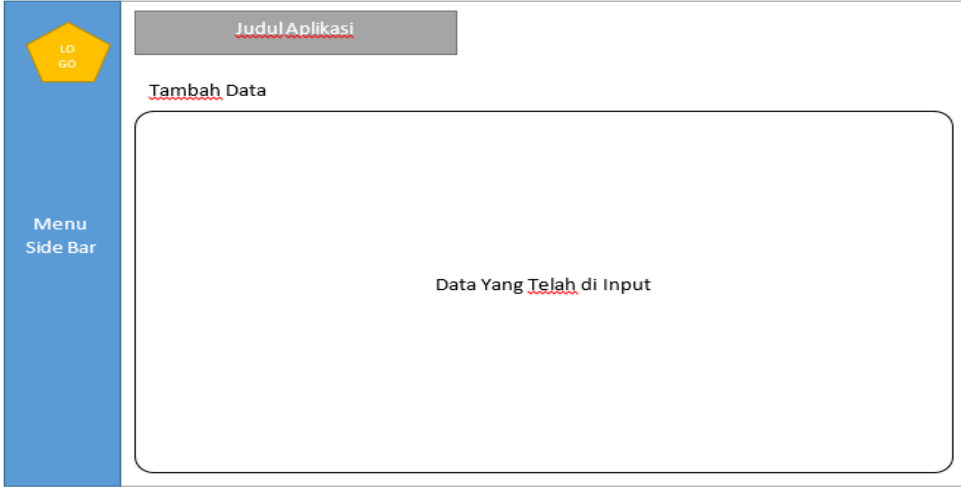

## **Gambar 3.12** Menu Daftar Nilai

Setelah melakukan nilai pada gambar 14. Sistem akan melakukan rekapitulasi terkait nilai yang telah diinput pada gambar 12. Hingga membentuk nilai akhir total.

**Gambar 3.13** Rekapitulasi Nilai yang tertuang pada gambar 13

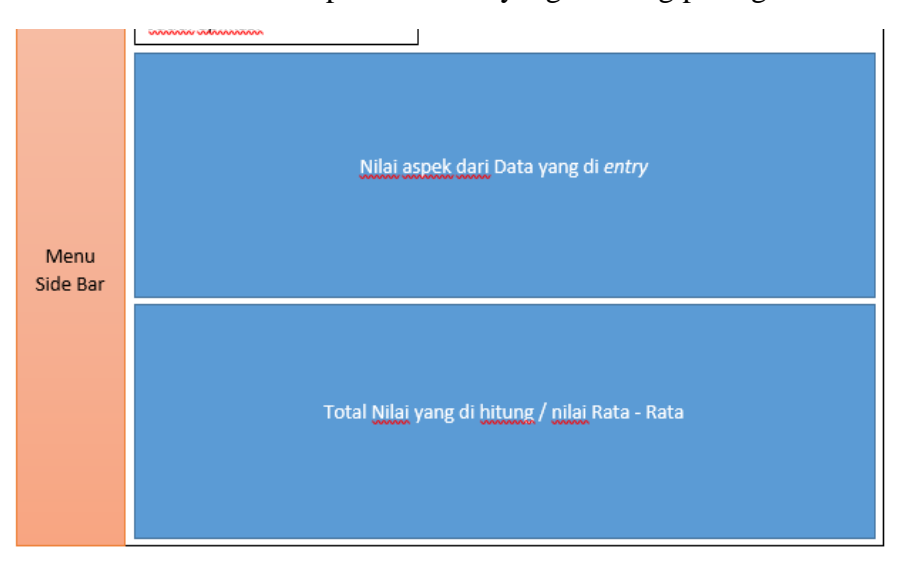

#### **1.11. Perhitungan Metode** *Profile Matching*

Perhitungan di dalam motode *profile matching* didasari dari penentuan aspek penialian, bobot aspek, bobot *core factor* dan *secondary factor* yang bisa dilihat dalam tabel berikut :

### **1.11.2. Penentuan Aspek, Subaspek, Bobot Serta** *Core Factor* **Dan** *Secondary Factor*

Sebelum melakukan perhitungan pada data kepegawaian terlebih dahulu ditentukan aspek, subaspek, bobot serta *core factor* dan *secondary factor.*  Setelah mengetahui beberapa nilai bobot maka ditentukan faktor – faktor yang menpengaruhi penilai dari karyawan yang akan dinilai, setelah faktor ditentukan nilai target yang terdapat pada faktor tersebut dengan *type* data CF / SF.

## **Table 3.9 Tabel Penentuan Aspek, Subsaspek, Bobot** *Core Factor / Secondary Factor* **dan Nilai Target Setiap Aspek**

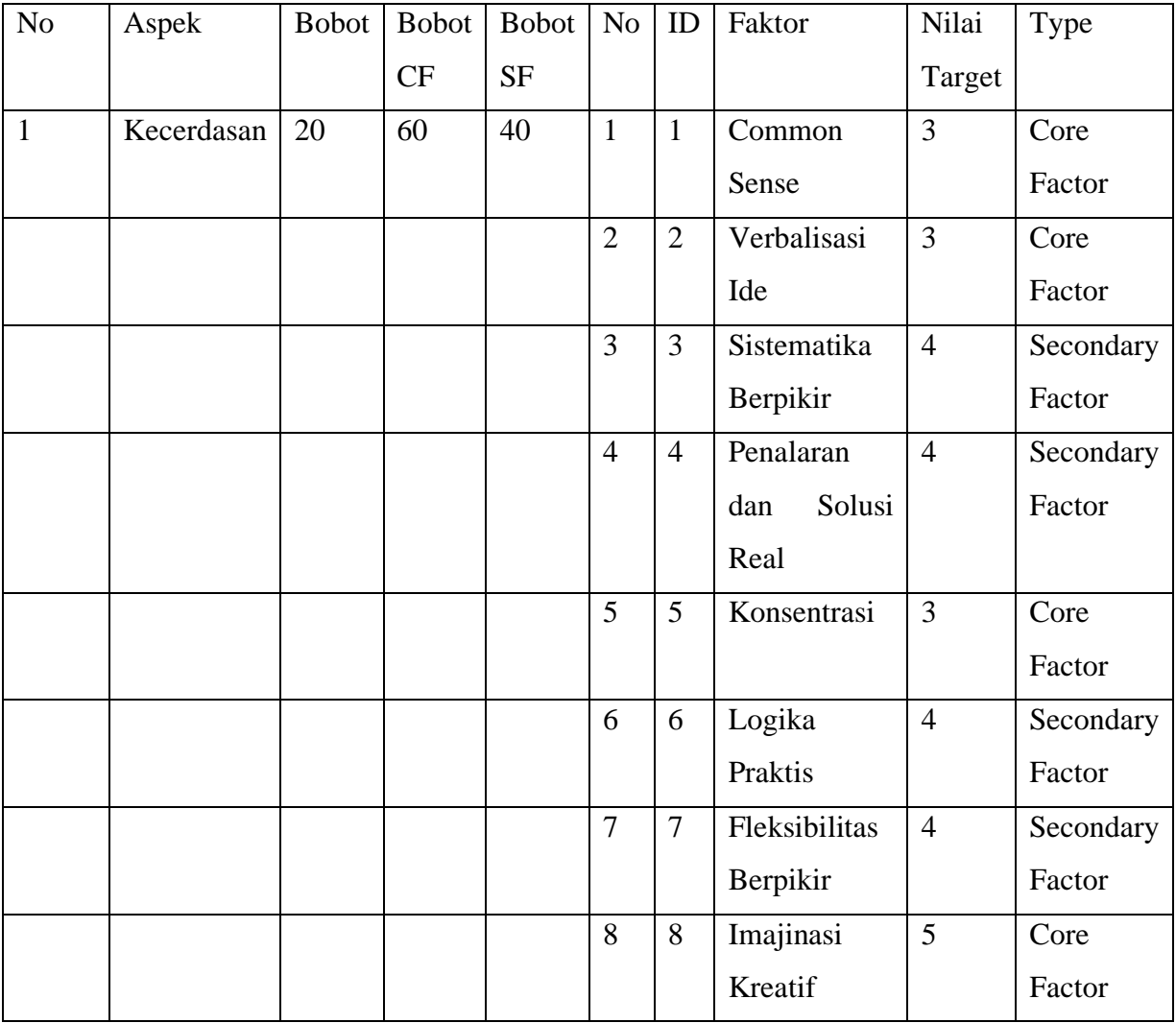

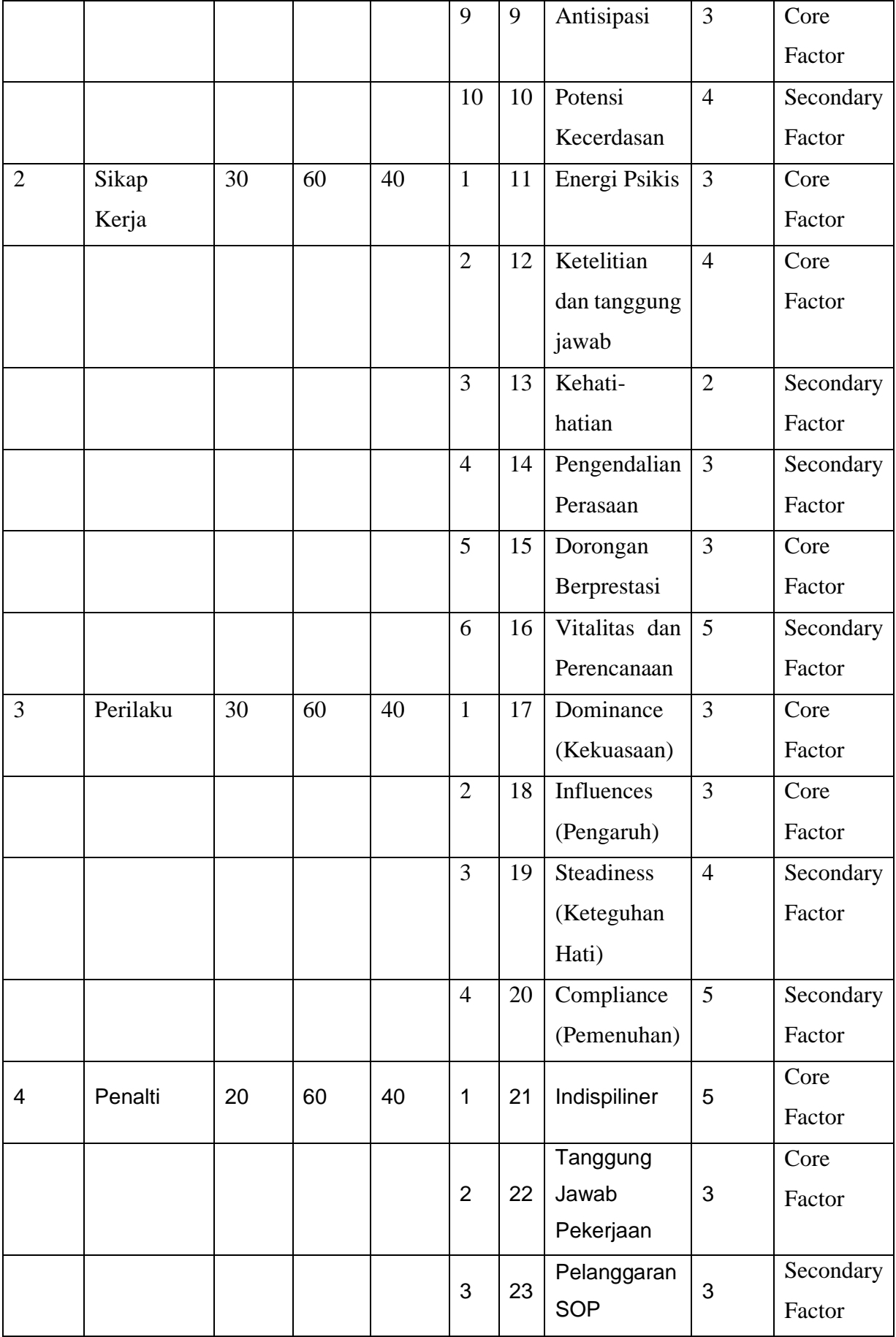

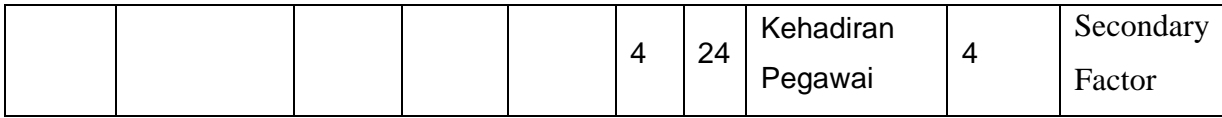

#### **Keterangan :**

#### **CF (***Core Factor), SF (Secondary Factor)*

Tabel 3.9 dilakukan perhitungan sesuai dengan 3 (tiga) aspek yang tertuang pada tabel 3.10dengan menentukan Gap setiap orang dari perhitungan gambar 1 dan gambar 2. Perhitungan pertama dilakukan dengan aspek kecerdasan dengan bobot 20 / 20% dari 3 (tiga) aspek yang dihitung, lalu kedua menghitung aspek sikap kerja dengan bobot 30 / 30 % setelah menghitung aspek sikap kerja dilakukan perhitungan perilaku dengan bobot 50 %.

### **a. Aspek Kecerdasan**

Perhitungan *Core Factor* dan *Secondary Factor* untuk aspek Kecerdasan dilakukan terlebih dahulu menentukan sub aspek mana yang menjadi *core factor*  dari aspek kapasitas dari Kecerdasan. Subaspek ini akan menjadi *secondary factor*. Kemudian nilai *core factor* dan *secondary factor* tersebut dijumlah untuk menentukan hasil akhir

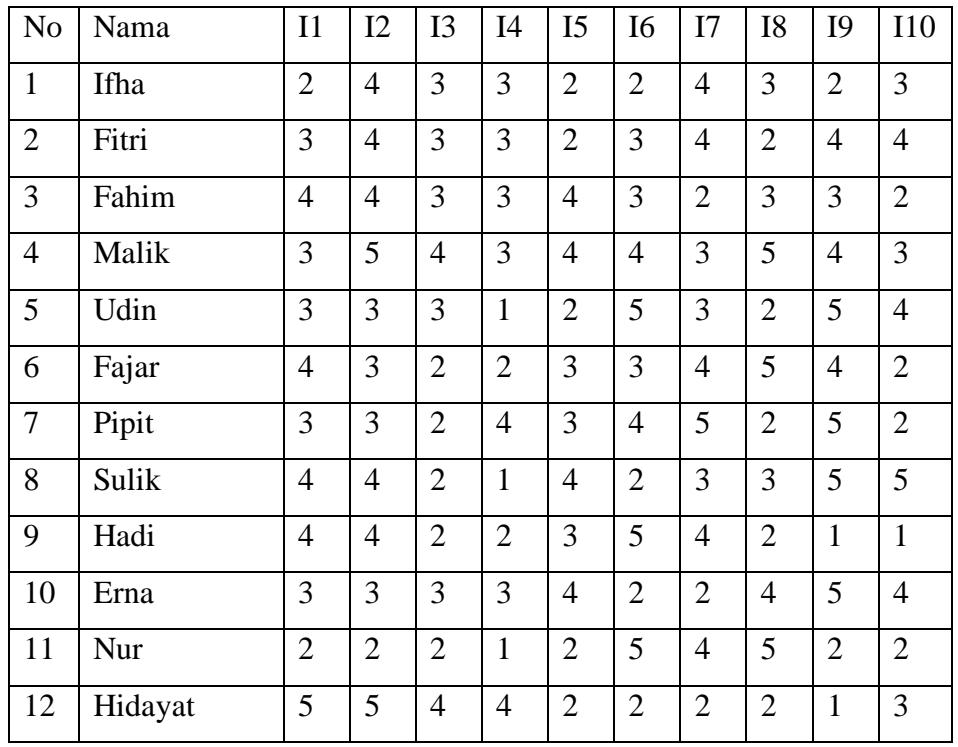

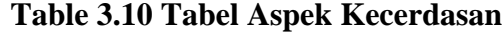

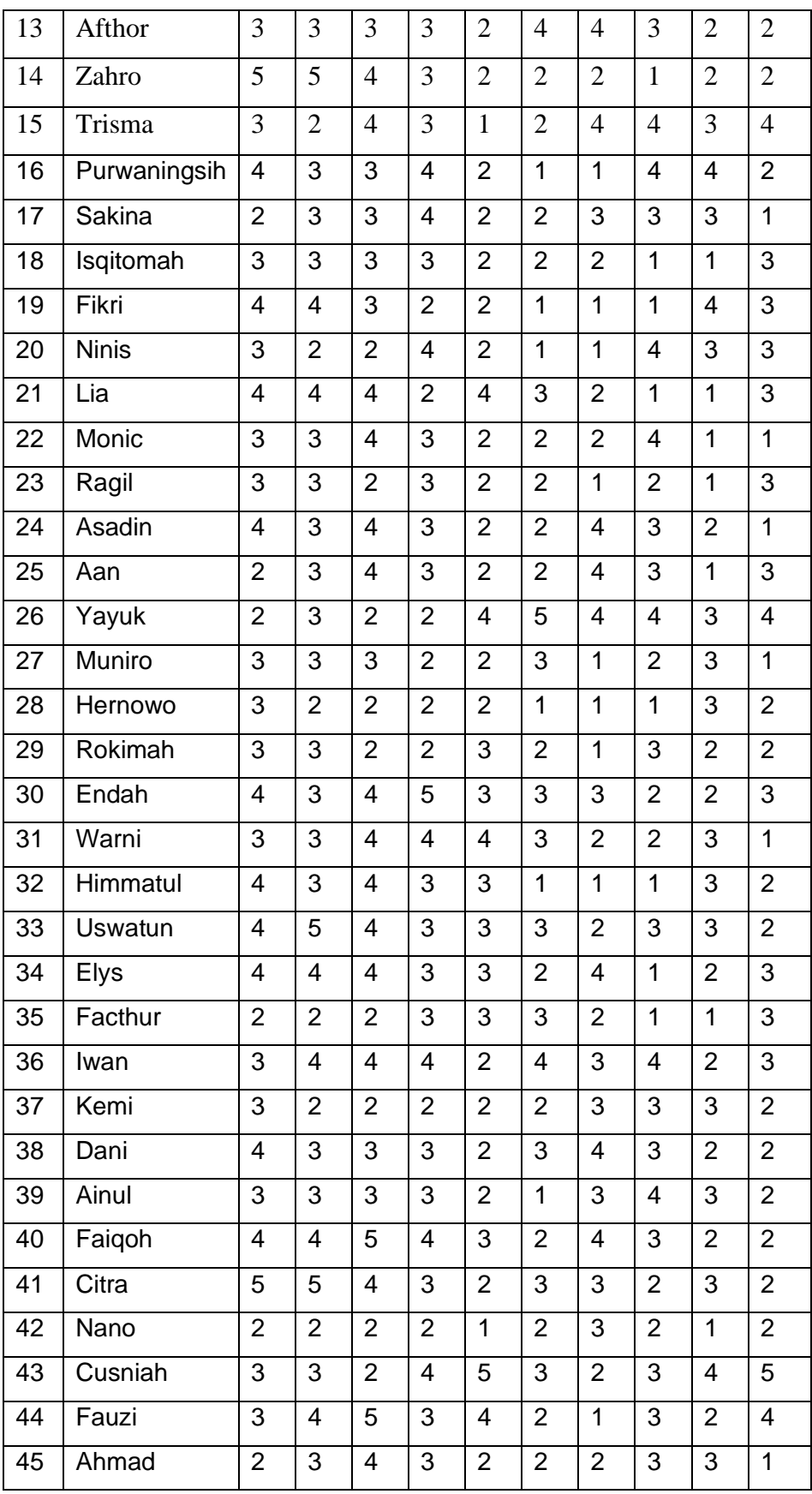

Keterangan :

- I1 : Common Sense
- I2 : Verbalisasi Ide
- I3 : Sistematika Berpikir
- I4 : Penalaran dan Solusi Real
- I5 : Konsentrasi
- I6 : Logika Praktis
- I7 : Fleksibilitas Berpikir
- I8 : Imajinasi Kreatif
- I9 : Antisipasi
- I10 : Potensi Kecerdasan

## **b. Aspek Sikap Kerja**

Perhitungan *Core Factor* dan *Secondary Factor* untuk aspek Sikap Kerja dilakukan terlebih dahulu menentukan sub aspek mana yang menjadi *core factor*  dari aspek kapasitas dari Sikap Kerja. Subaspek ini akan menjadi *secondary factor*. Kemudian nilai *core factor* dan *secondary factor* tersebut dijumlah untuk menentukan hasil akhir.

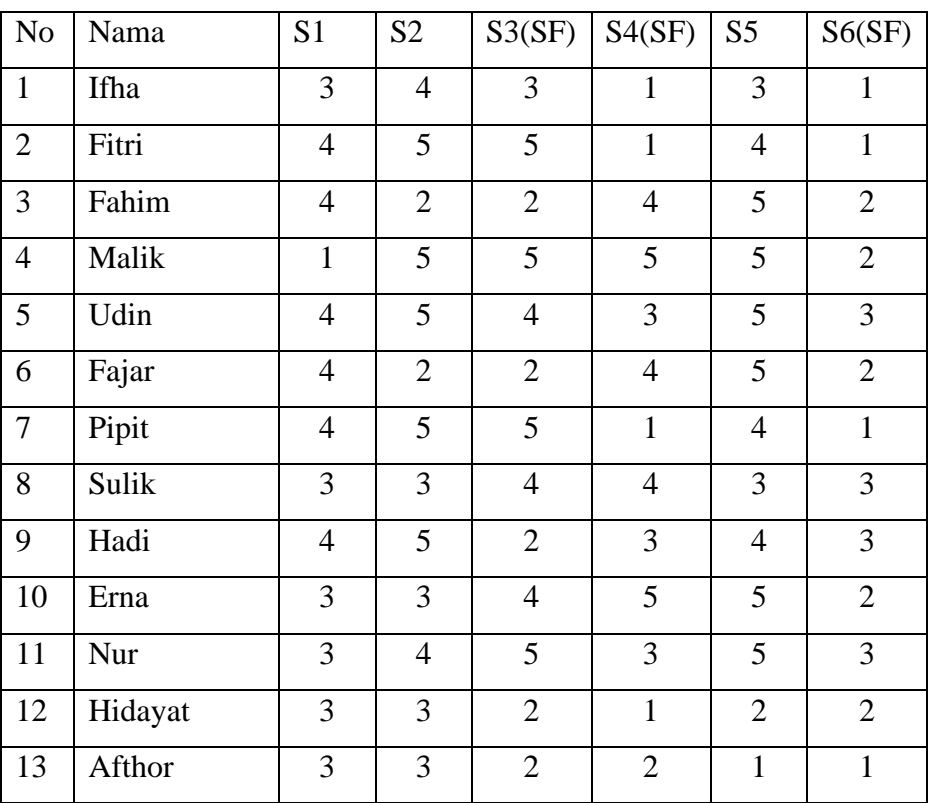

#### **Table 3.11 Tabel Aspek Sikap Kerja**

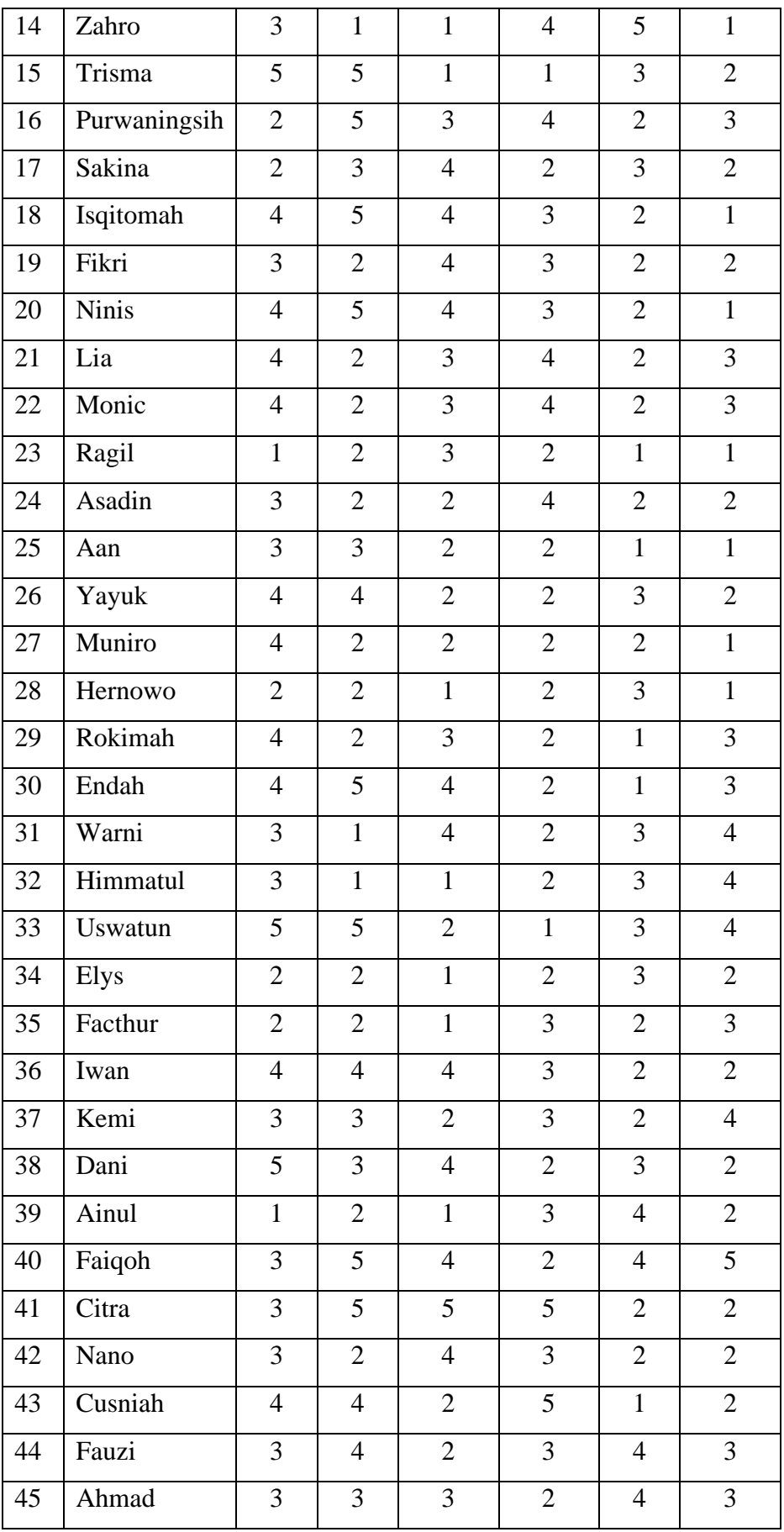

#### Keterangan

- S1 : Energi Psikis
- S2 : Ketelitian dan tanggung jawab
- S3 : Kehati-hatian
- S4 : Pengendalian Perasaan
- S5 : Dorongan Berprestasi
- S6 : Vitalitas dan Perencanaan

#### **c. Aspek Perilaku**

Perhitungan *Core Factor* dan *Secondary Factor* untuk aspek Sikap Kerja dilakukan terlebih dahulu menentukan sub aspek mana yang menjadi *core factor*  dari aspek kapasitas dari Sikap Kerja. Subaspek ini akan menjadi *secondary factor*. Kemudian nilai *core factor* dan *secondary factor* tersebut dijumlah untuk menentukan hasil akhir.

| No               | Nama         | P1             | P2             | P3(SF)         | P4(SF)         |
|------------------|--------------|----------------|----------------|----------------|----------------|
| $\mathbf{1}$     | Ifha         | $\overline{4}$ | $\overline{4}$ | $\overline{4}$ | $\overline{4}$ |
| $\mathfrak{2}$   | Fitri        | $\overline{4}$ | 3              | $\overline{4}$ | $\overline{4}$ |
| 3                | Fahim        | $\overline{4}$ | 5              | 5              | $\overline{2}$ |
| $\overline{4}$   | Malik        | 3              | 3              | $\overline{4}$ | 5              |
| 5                | Udin         | $\overline{4}$ | 3              | 3              | 5              |
| 6                | Fajar        | $\overline{4}$ | $\overline{2}$ | $\overline{4}$ | $\mathbf{2}$   |
| $\boldsymbol{7}$ | Pipit        | 3              | 3              | $\overline{4}$ | $\overline{2}$ |
| 8                | Sulik        | $\mathbf{2}$   | $\overline{4}$ | $\overline{2}$ | $\sqrt{2}$     |
| 9                | Hadi         | 3              | $\overline{2}$ | $\overline{4}$ | 5              |
| 10               | Erna         | 5              | $\mathbf{2}$   | $\mathbf 1$    | 5              |
| 11               | Nur          | 3              | 3              | $\overline{4}$ | 5              |
| 12               | Hidayat      | $\mathbf{2}$   | $\mathbf{2}$   | 5              | 5              |
| 13               | Afthor       | 5              | 5              | 3              | $\overline{2}$ |
| 14               | Zahro        | $\overline{4}$ | $\overline{4}$ | $\overline{2}$ | $\sqrt{2}$     |
| 15               | Trisma       | $\overline{4}$ | 3              | 3              | $\overline{4}$ |
| 16               | Purwaningsih | 3              | 3              | $\overline{2}$ | $\overline{4}$ |

**Table 3.12 Tabel Aspek Perilaku**

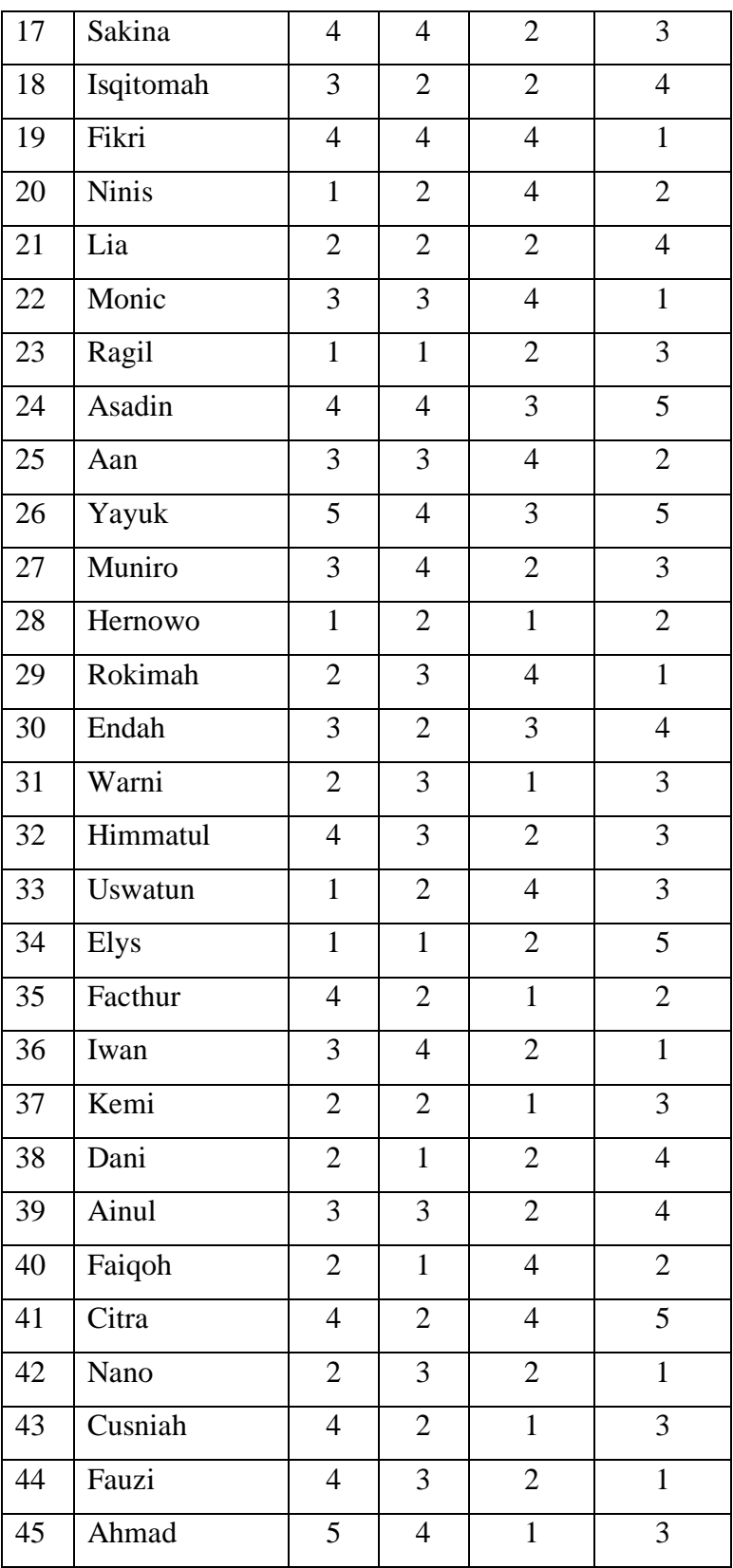

Keterangan

P1 : Dominance (Kekuasaan)

P2 : Influences (Pengaruh)

P3 : Steadiness (Keteguhan Hati)

P4 : Compliance (Pemenuhan)

## **d. Aspek Penalti**

Perhitungan *Core Factor* dan *Secondary Factor* untuk aspek Sikap Kerja dilakukan terlebih dahulu menentukan sub aspek mana yang menjadi *core factor* dari aspek kapasitas dari Sikap Kerja. Subaspek ini akan menjadi *secondary factor*. Kemudian nilai *core factor* dan *secondary factor* tersebut dijumlah untuk menentukan hasil akhir.

| N <sub>o</sub>   | Nama         | N1             | N2             | N3(SF)         | N4(SF)                  |
|------------------|--------------|----------------|----------------|----------------|-------------------------|
| $\mathbf{1}$     | Ifha         | $\overline{4}$ | $\overline{4}$ | $\overline{3}$ | $\overline{2}$          |
| $\overline{2}$   | Fitri        | $\overline{2}$ | $\overline{3}$ | $\overline{4}$ | $\overline{4}$          |
| 3                | Fahim        | $\overline{3}$ | $\overline{2}$ | $\overline{4}$ | $\overline{4}$          |
| $\overline{4}$   | Malik        | 5              | $\overline{5}$ | $\overline{4}$ | $\overline{\mathbf{3}}$ |
| 5                | Udin         | $\overline{3}$ | $\overline{4}$ | $\overline{4}$ | $\overline{4}$          |
| 6                | Fajar        | $\overline{2}$ | $\overline{2}$ | 3              | $\overline{3}$          |
| $\boldsymbol{7}$ | Pipit        | $\mathbf{1}$   | $\overline{2}$ | $\overline{3}$ | $\overline{3}$          |
| 8                | Sulik        | 3              | $\overline{2}$ | $\mathbf{1}$   | $\overline{2}$          |
| 9                | Hadi         | $\overline{3}$ | $\overline{2}$ | $\mathbf{1}$   | $\mathbf{1}$            |
| 10               | Erna         | 3              | $\mathbf{2}$   | 3              | $\mathbf{1}$            |
| 11               | Nur          | 5              | $\overline{2}$ | $\overline{4}$ | $\overline{4}$          |
| 12               | Hidayat      | 3              | $\overline{4}$ | 3              | $\overline{4}$          |
| 13               | Afthor       | 3              | 3              | 3              | 3                       |
| 14               | Zahro        | $\overline{4}$ | $\overline{2}$ | 3              | $\overline{c}$          |
| 15               | Trisma       | 3              | $\overline{4}$ | 3              | $\overline{2}$          |
| 16               | Purwaningsih | 5              | $\overline{4}$ | $\overline{2}$ | $\overline{2}$          |
| 17               | Sakina       | $\overline{3}$ | 3              | 3              | $\overline{5}$          |
| 18               | Isqitomah    | 3              | 3              | 3              | $\overline{4}$          |
| 19               | Fikri        | 3              | 3              | $\overline{2}$ | $\overline{3}$          |
| 20               | Ninis        | $\overline{4}$ | $\overline{4}$ | $\mathbf{2}$   | $\overline{c}$          |
| 21               | Lia          | 3              | 3              | 3              | 3                       |

**Table 3.13 Tabel Aspek Penalti**

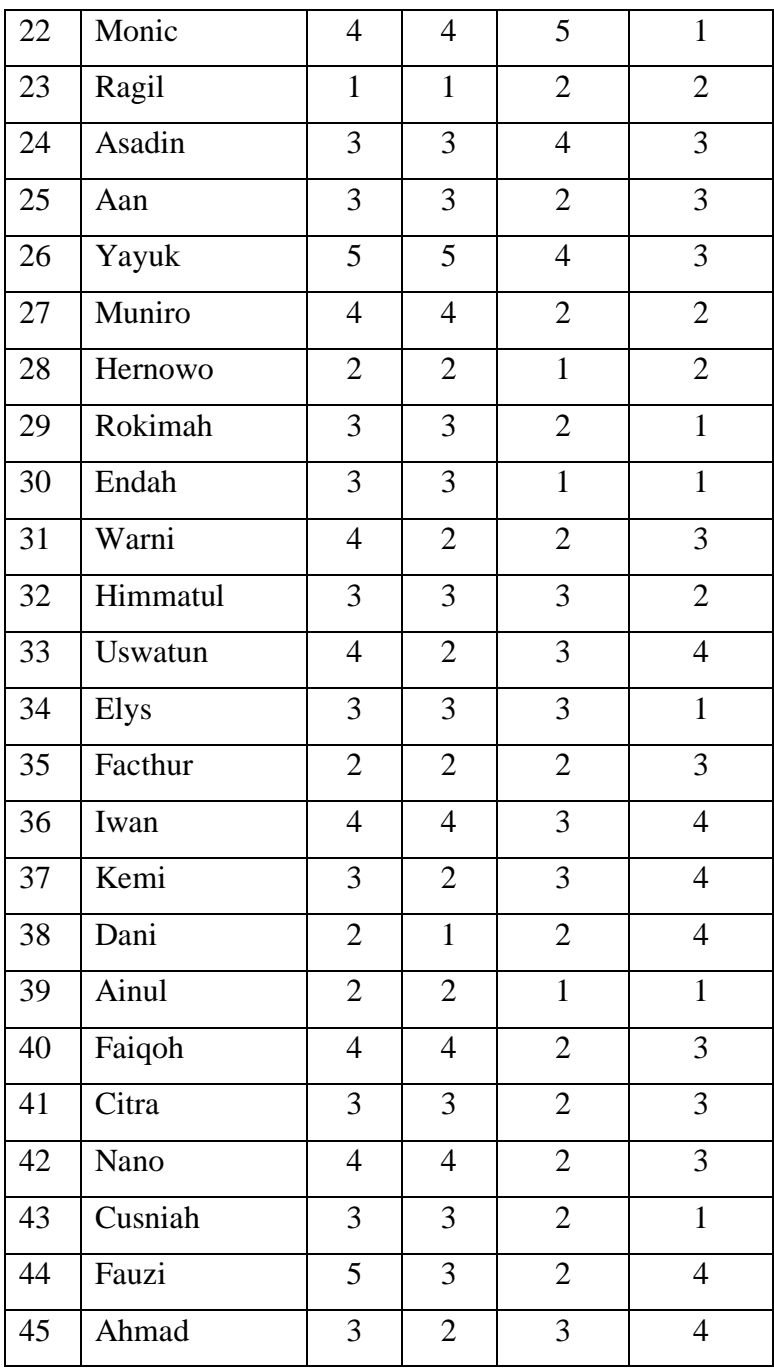

## **1.11.3. Perhitungan Aspek Kecerdasan**

Penilaian aspek kecerdasan yang terdapat di tabel 3.14 akan dihitung dengan nilai target dari nilai aspek yang telah di input oleh Kasubag Umum dan Kepegawaian. Setiap i1 sampai dengan i10 dihitung dengan cara pengurangan dengan nilai target. Ini dilakukan unutk menentukan nilai total dari setiap aspek.

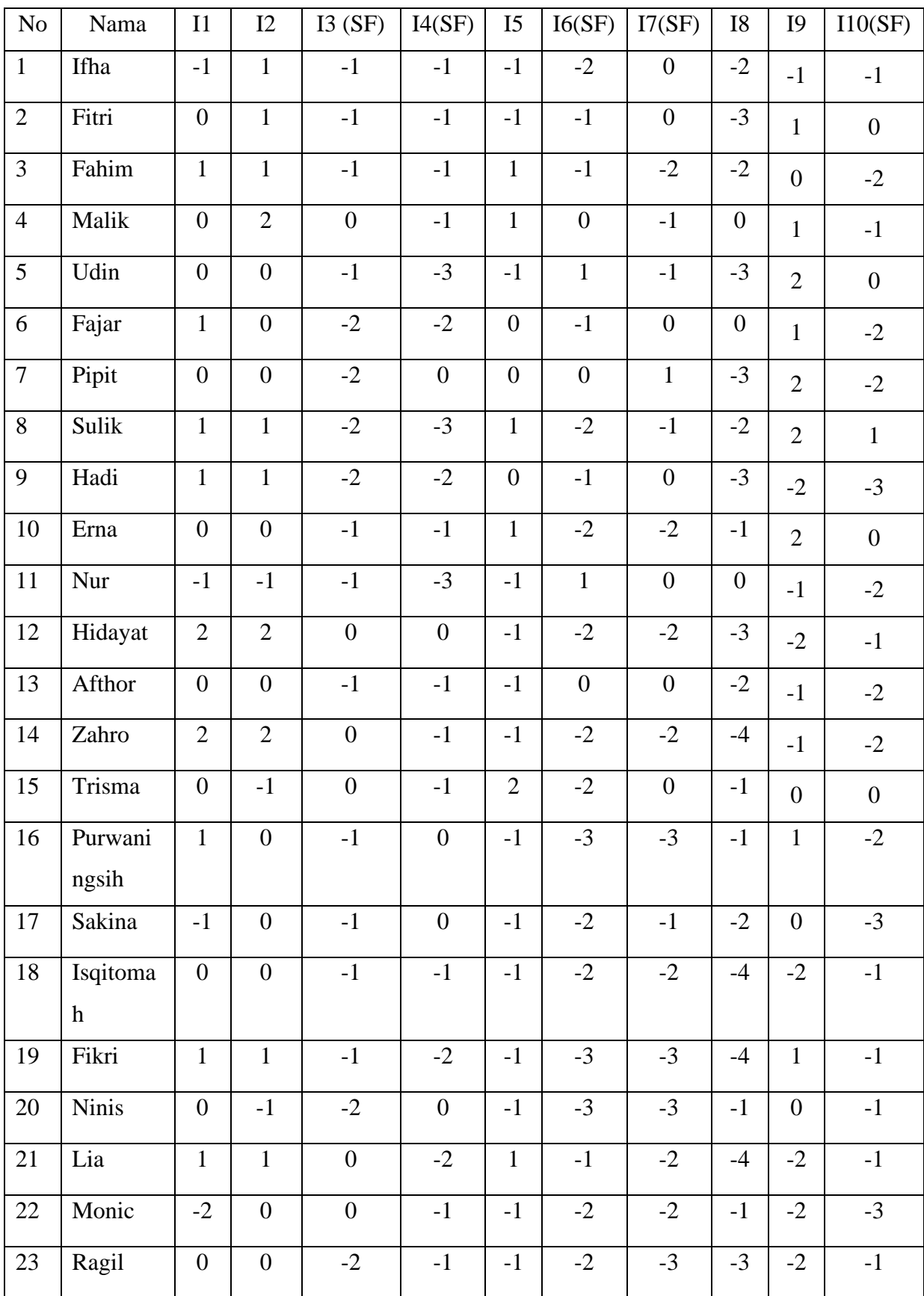

# **Table 3.14 Table Perhitungan Aspek Kecerdasan**

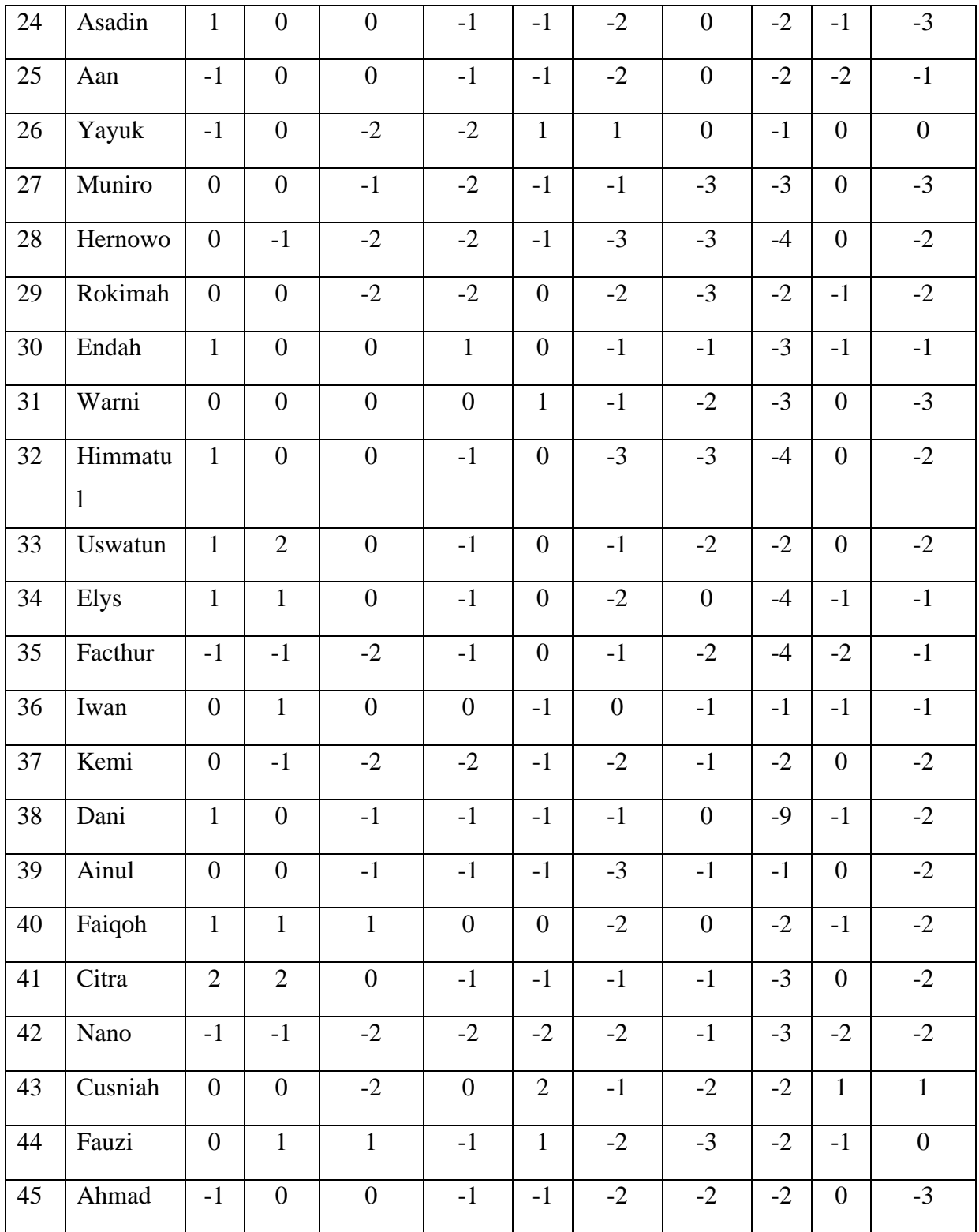

:

Setelah melakukan perhitungan nilai aspek di kurangi nilai target maka langkah selanjutnya adalah menghitung nilai CF dan Niali SF dengan rumus **NCF (60%) = [jumlah nilai Core Factor]/ 5**

**NSF (40%) = [jumlah nilai Secondary Factor]/5**

Contoh perhitungan seperti dibawah ini.

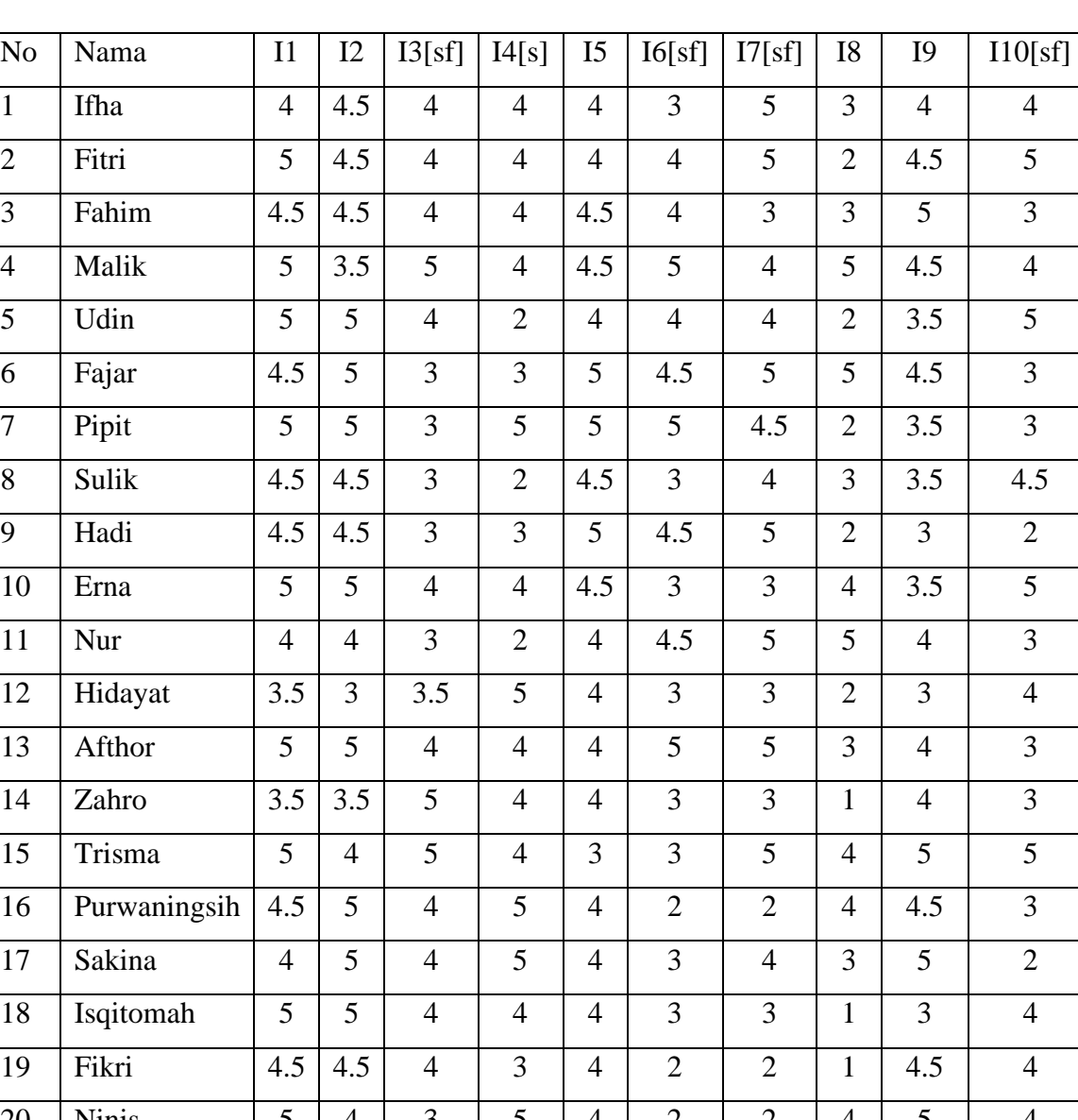

## **Table 3.15 Bobot Aspek Kecerdasan (20%)**

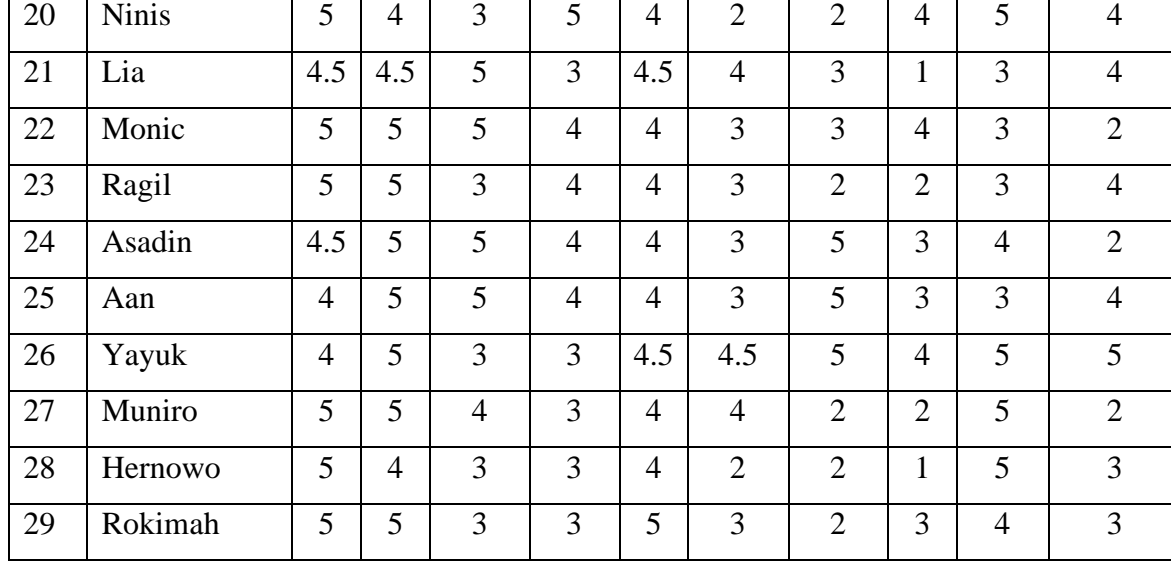

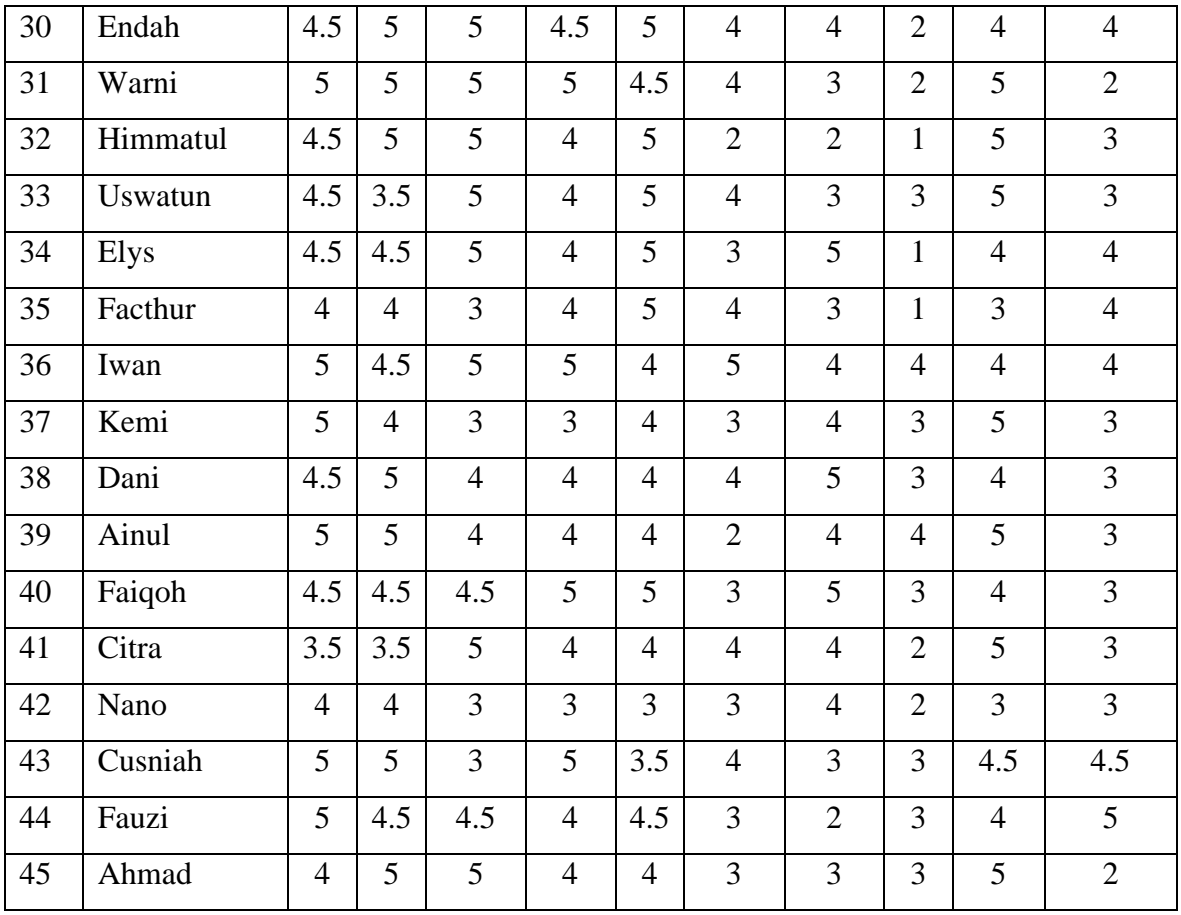

Setelah melakukan perhitungan nilai *Core Factor* dan *Secondary Factor* maka langkah selanjutnya melakukan nilai total dari *Core Factor* ditambah nilai total dari *Secondary Factor* dengan rumus seperti dibawah ini :

## **Nilai Total**

**rumus = 0.6\* total nilai core + 0.4\* total nilai secondary factor**

# **Table 3.16 Perhitungan Nilai Total dari Nilai Core Factor dan Nilai Secondary Factor**

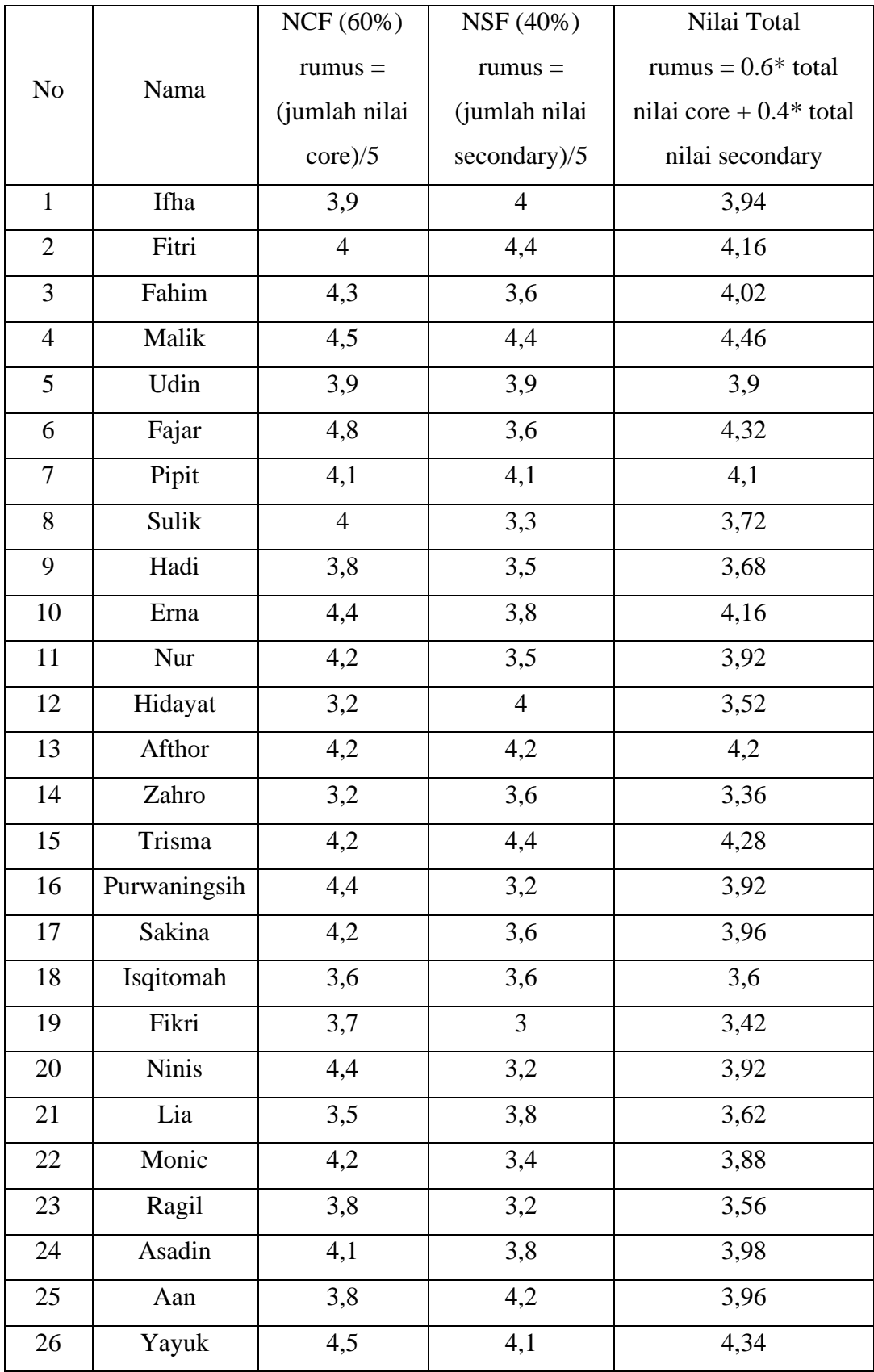

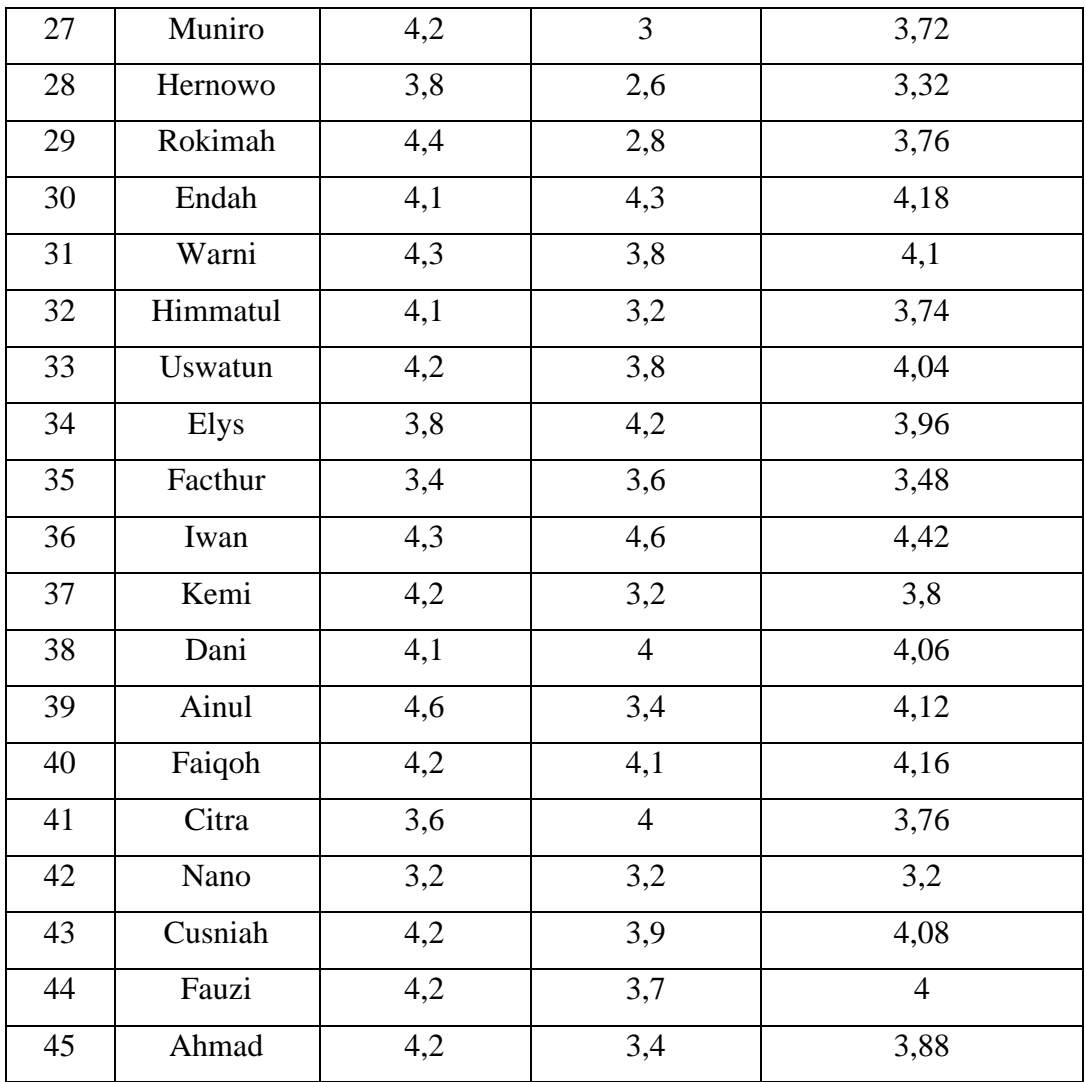

## **1.11.4. Perhitungan Nilai Aspek Sikap Kerja**

Penilaian aspek Sikap Kerja yang terdapat di tabel 3.17 akan dihitung dengan nilai target dari nilai aspek yang telah di input oleh Kasubag Umum dan Kepegawaian. Setiap s1 sampai dengan s6 dihitung dengan cara pengurangan dengan nilai target. Ini dilakukan unutk menentukan nilai total dari setiap aspek.

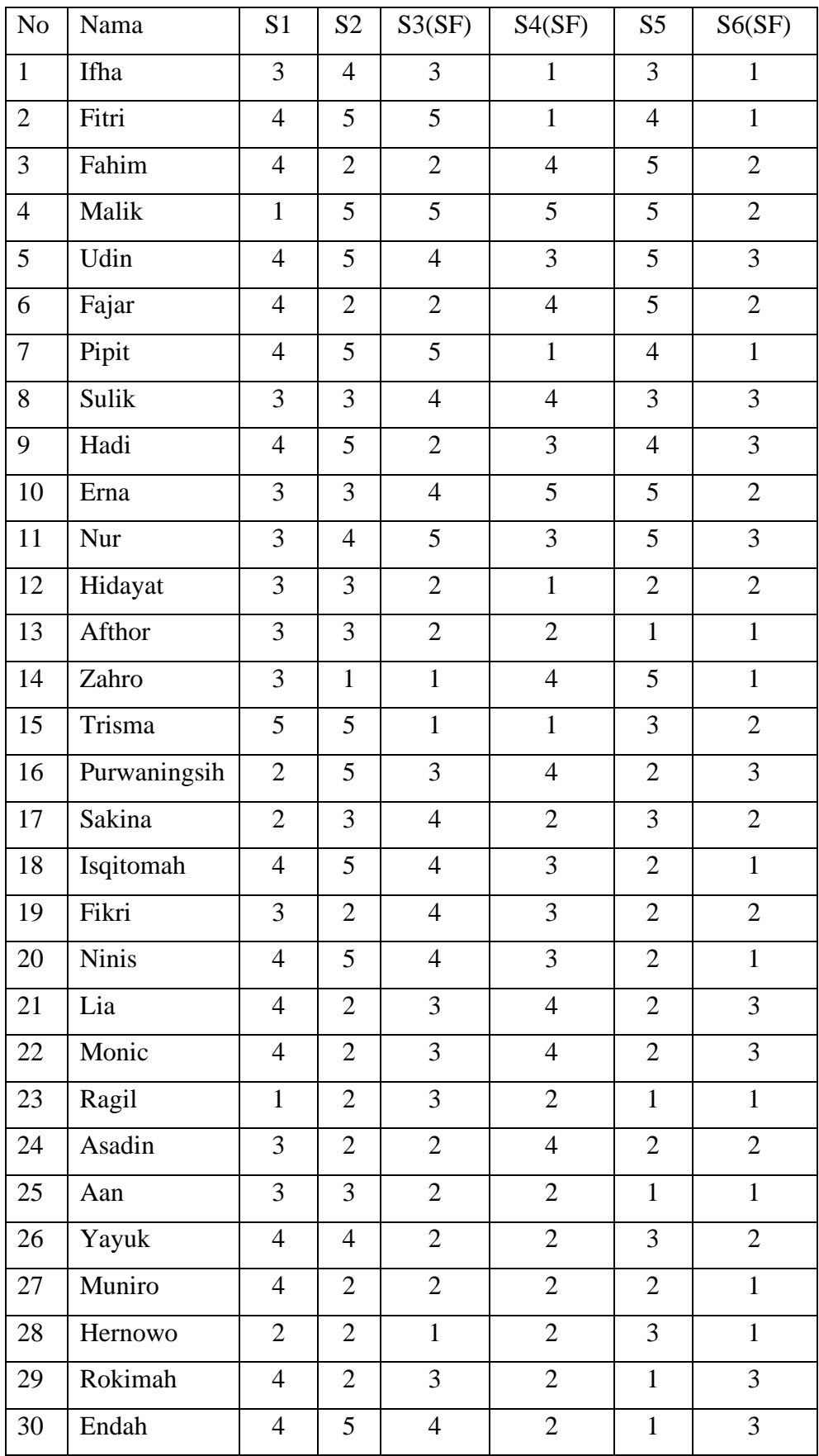

# **Table 3.17 Table Perhitungan Aspek Sikap Kerja**

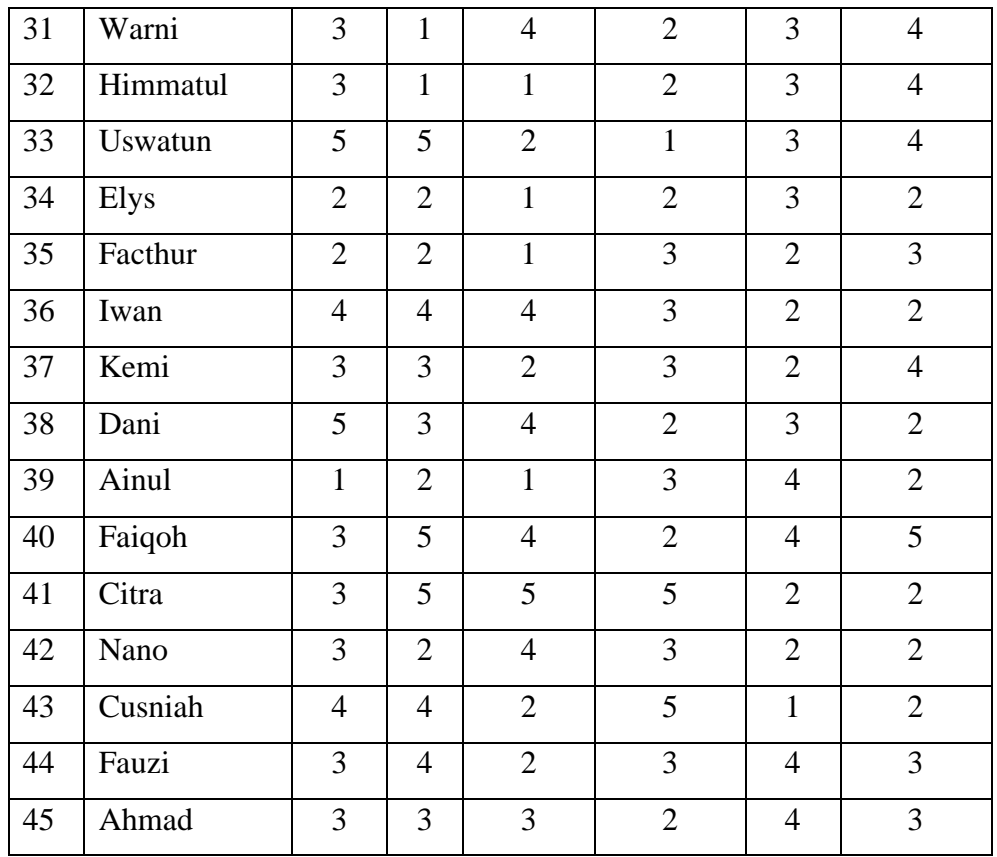

Setelah melakukan perhitungan nilai aspek di kurangi nilai target maka langkah selanjutnya adalah menghitung nilai CF dan Niali SF dengan rumus :

**NCF (60%) = [jumlah nilai CF]/ 5 NSF (40%) = [jumlah nilai SF]/5**

Dengan perhitungan nilai aspek sikap perilaku seperti gambar dibawah ini:

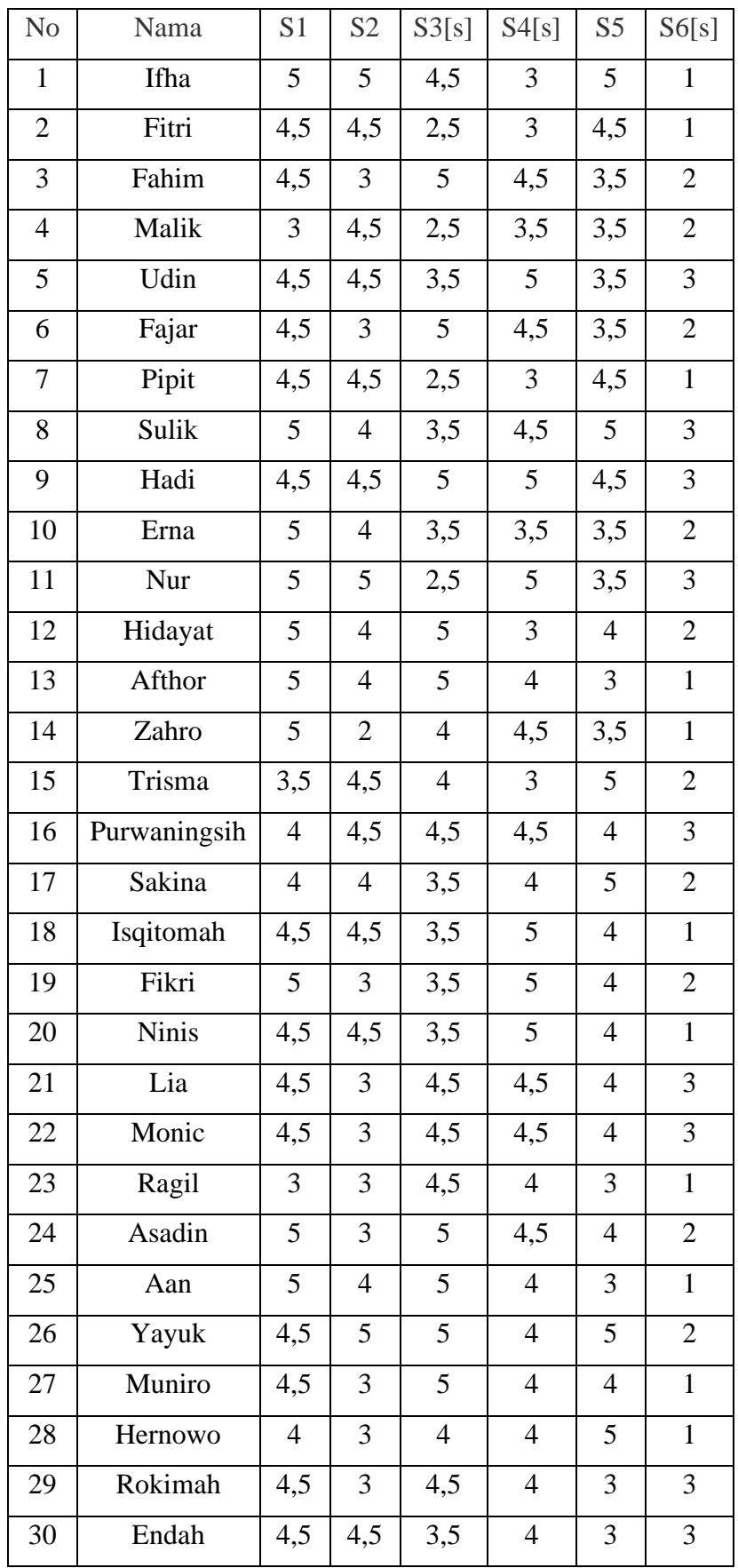

# **Table 3.18 Bobot dari Aspek Sikap Kerja (30%)**

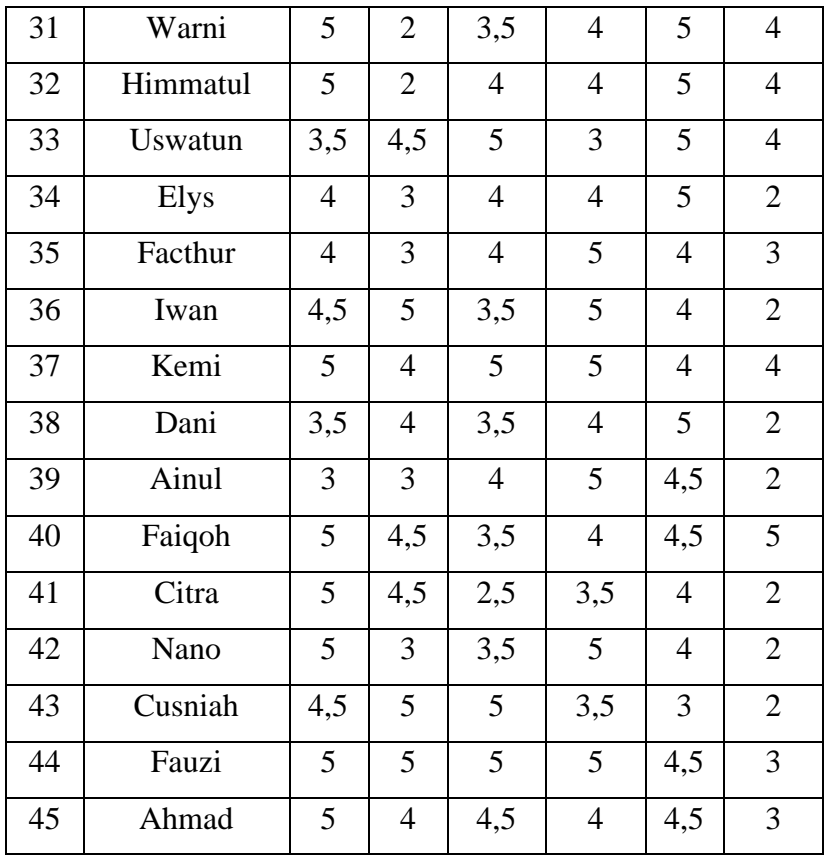

Setelah melakukan perhitungan nilai CF dan SF maka langkah selanjutnya melakukan nilai total dari CF ditambah nilai total dari SF dengan rumus seperti dibawah ini :

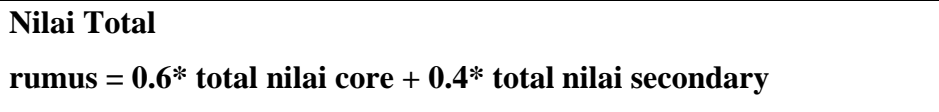

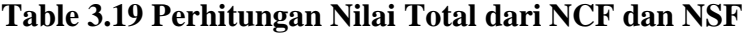

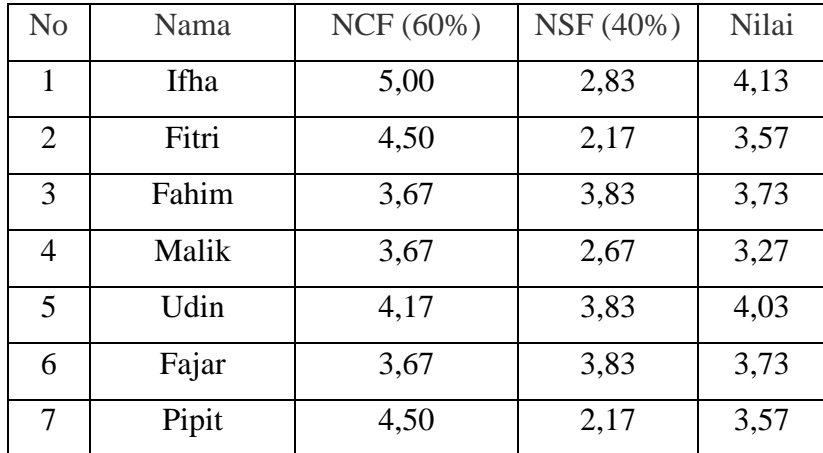

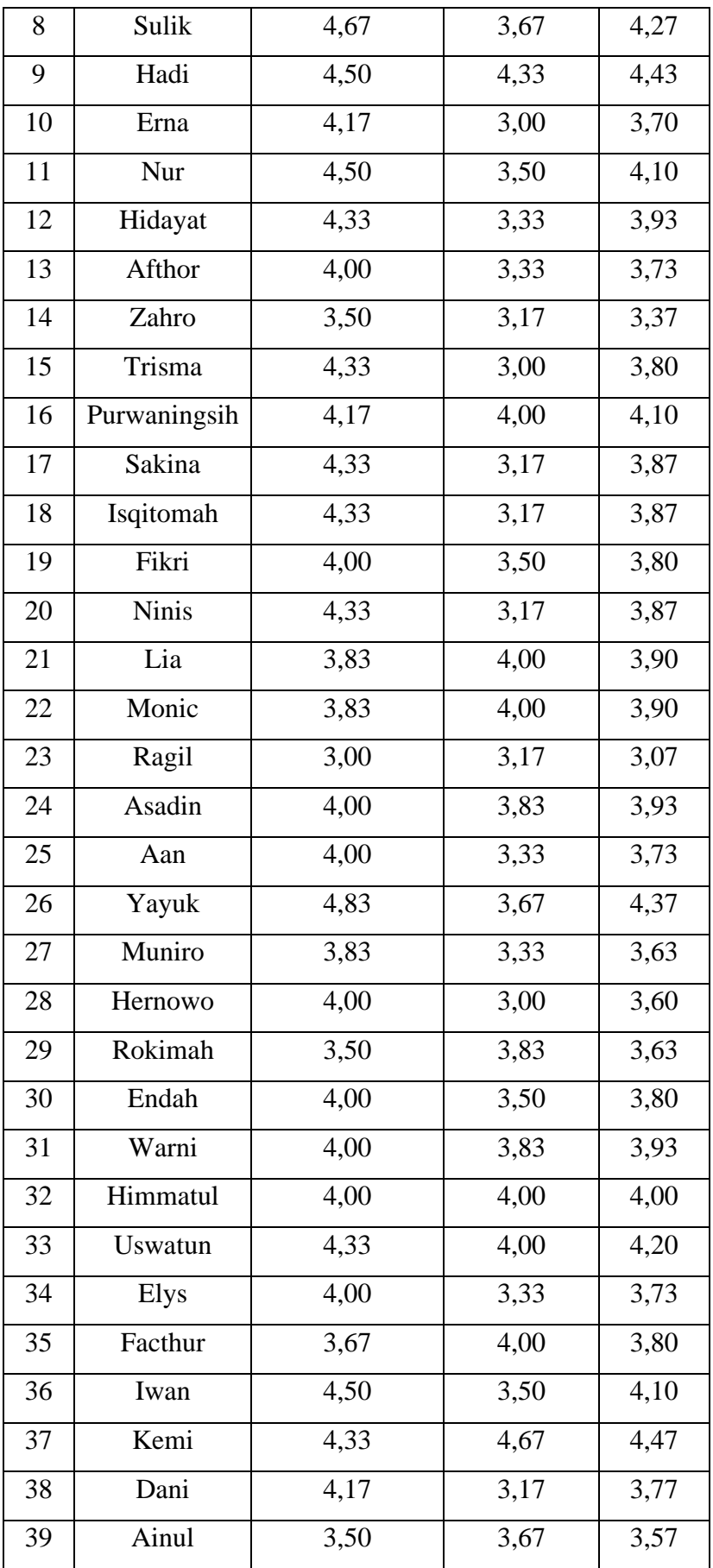

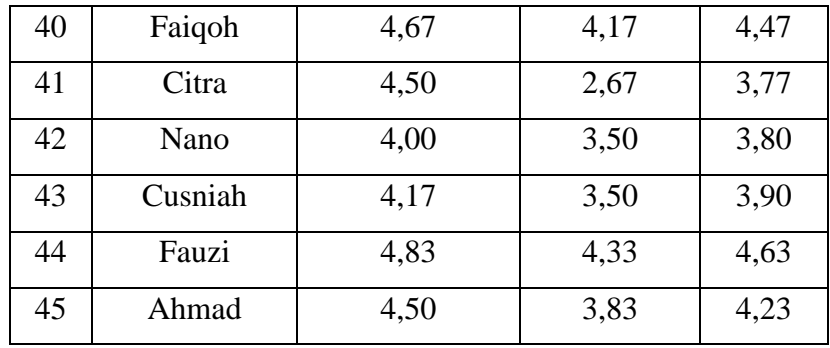

## **1.11.5. Perhitungan Nilai Aspek Perilaku**

Penilaian aspek Perilaku yang terdapat di tabel 3.20 akan dihitung dengan nilai target dari nilai aspek yang telah di input oleh Kasubag Umum dan Kepegawaian. Setiap p1 sampai dengan p4 dihitung dengan cara pengurangan dengan nilai target. Ini dilakukan unutk menentukan nilai total dari setiap aspek.

| N <sub>o</sub> | Nama         | P1               | P2               | P3(SF)           | P4(SF)           |
|----------------|--------------|------------------|------------------|------------------|------------------|
| $\mathbf{1}$   | Ifha         | $\mathbf{1}$     | $\mathbf{1}$     | $\overline{0}$   | $-1$             |
| $\sqrt{2}$     | Fitri        | $\mathbf{1}$     | $\overline{0}$   | $\overline{0}$   | $-1$             |
| 3              | Fahim        | $\mathbf{1}$     | $\overline{2}$   | $\mathbf{1}$     | $-3$             |
| $\overline{4}$ | Malik        | $\overline{0}$   | $\boldsymbol{0}$ | $\boldsymbol{0}$ | $\boldsymbol{0}$ |
| 5              | Udin         | $\mathbf{1}$     | $\boldsymbol{0}$ | $-1$             | $\boldsymbol{0}$ |
| 6              | Fajar        | $\mathbf{1}$     | $-1$             | $\boldsymbol{0}$ | $-3$             |
| $\tau$         | Pipit        | $\boldsymbol{0}$ | $\boldsymbol{0}$ | $\boldsymbol{0}$ | $-3$             |
| 8              | Sulik        | $-1$             | $\mathbf{1}$     | $-2$             | $-3$             |
| 9              | Hadi         | $\boldsymbol{0}$ | $-1$             | $\boldsymbol{0}$ | $\boldsymbol{0}$ |
| 10             | Erna         | $\overline{2}$   | $-1$             | $-3$             | $\boldsymbol{0}$ |
| 11             | Nur          | $\boldsymbol{0}$ | $\boldsymbol{0}$ | $\boldsymbol{0}$ | $\boldsymbol{0}$ |
| 12             | Hidayat      | $-1$             | $-1$             | $-1$             | $\boldsymbol{0}$ |
| 13             | Afthor       | $\overline{2}$   | $\overline{2}$   | $-1$             | $-3$             |
| 14             | Zahro        | $\mathbf{1}$     | $\mathbf{1}$     | $-2$             | $-3$             |
| 15             | Trisma       | $\mathbf{1}$     | $\boldsymbol{0}$ | $-1$             | $-1$             |
| 16             | Purwaningsih | $\boldsymbol{0}$ | $\boldsymbol{0}$ | $-2$             | $-1$             |
| 17             | Sakina       | $\mathbf{1}$     | $\mathbf{1}$     | $-2$             | $-2$             |

**Table 3.20 Table Aspek Perilaku**

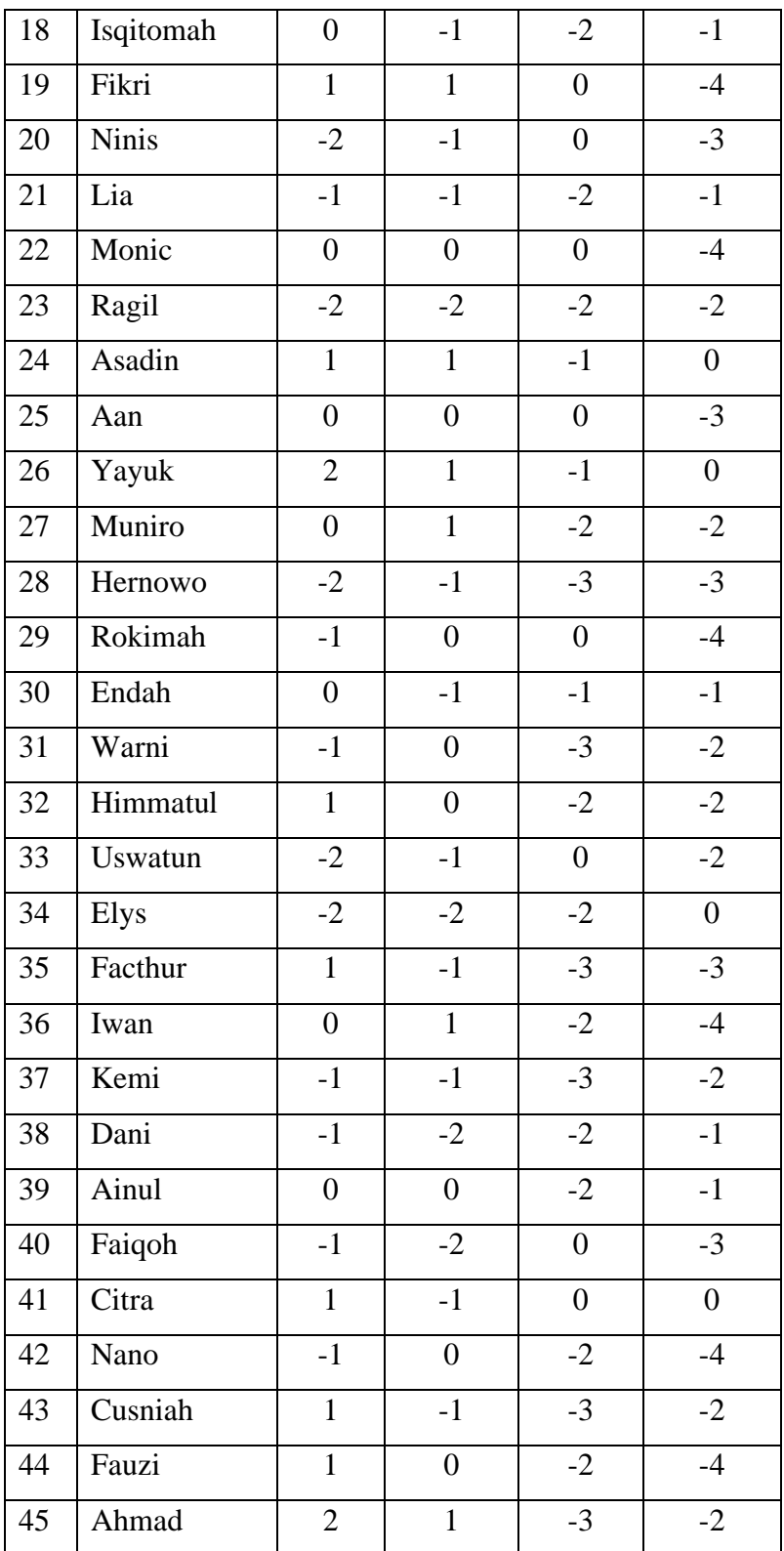

Setelah melakukan perhitungan nilai aspek di kurangi nilai target maka langkah selanjutnya adalah menghitung nilai CF dan Niali SF dengan rumus :

## **NCF (60%) = [jumlah nilai CF]/ 5 NSF (40%) = [jumlah nilai SF]/5**

Dengan perhitungan nilai aspek sikap perilaku seperti gambar dibawah ini:

| N <sub>0</sub> | <b>Nama</b>  | <b>P1</b>      | P <sub>2</sub>           | P3(SF)           | P4(SF)         |
|----------------|--------------|----------------|--------------------------|------------------|----------------|
| $\mathbf{1}$   | Ifha         | 4,5            | 4,5                      | 5                | $\overline{4}$ |
| $\mathbf{2}$   | Fitri        | 4,5            | 5                        | 5                | $\overline{4}$ |
| 3              | Fahim        | 4,5            | 3,5                      | $\overline{4,5}$ | $\overline{2}$ |
| $\overline{4}$ | Malik        | 5              | 5                        | 5                | 5              |
| 5              | Udin         | 4,5            | 5                        | $\overline{4}$   | 5              |
| 6              | Fajar        | 4,5            | $\overline{4}$           | 5                | $\sqrt{2}$     |
| $\tau$         | Pipit        | 5              | 5                        | 5                | $\mathbf{2}$   |
| $8\,$          | Sulik        | $\overline{4}$ | 4,5                      | 3                | $\mathbf{2}$   |
| 9              | Hadi         | 5              | $\overline{4}$           | 5                | 5              |
| 10             | Erna         | 3,5            | $\overline{4}$           | $\overline{2}$   | 5              |
| 11             | Nur          | 5              | 5                        | 5                | 5              |
| 12             | Hidayat      | $\overline{4}$ | $\overline{4}$           | 4,5              | 5              |
| 13             | Afthor       | 3,5            | 3,5                      | $\overline{4}$   | $\mathbf{2}$   |
| 14             | Zahro        | 4,5            | 4,5                      | 3                | $\overline{2}$ |
| 15             | Trisma       | 4,5            | 5                        | $\overline{4}$   | $\overline{4}$ |
| 16             | Purwaningsih | 5              | 5                        | 3                | $\overline{4}$ |
| $17\,$         | Sakina       | 4,5            | 4,5                      | 3                | 3              |
| 18             | Isqitomah    | 5              | $\overline{4}$           | 3                | $\overline{4}$ |
| 19             | Fikri        | 4,5            | 4,5                      | 5                | $\mathbf 1$    |
| 20             | <b>Ninis</b> | 3              | $\overline{4}$           | 5                | $\mathbf{2}$   |
| 21             | Lia          | $\overline{4}$ | $\overline{\mathcal{A}}$ | 3                | $\overline{4}$ |
| 22             | Monic        | 5              | 5                        | 5                | $\mathbf{1}$   |
| 23             | Ragil        | 3              | 3                        | 3                | 3              |
| 24             | Asadin       | 4,5            | 4,5                      | $\overline{4}$   | 5              |
| 25             | Aan          | 5              | 5                        | 5                | $\overline{2}$ |

**Table 3.21 Tabel Bobot Aspek Perilaku (30%)**

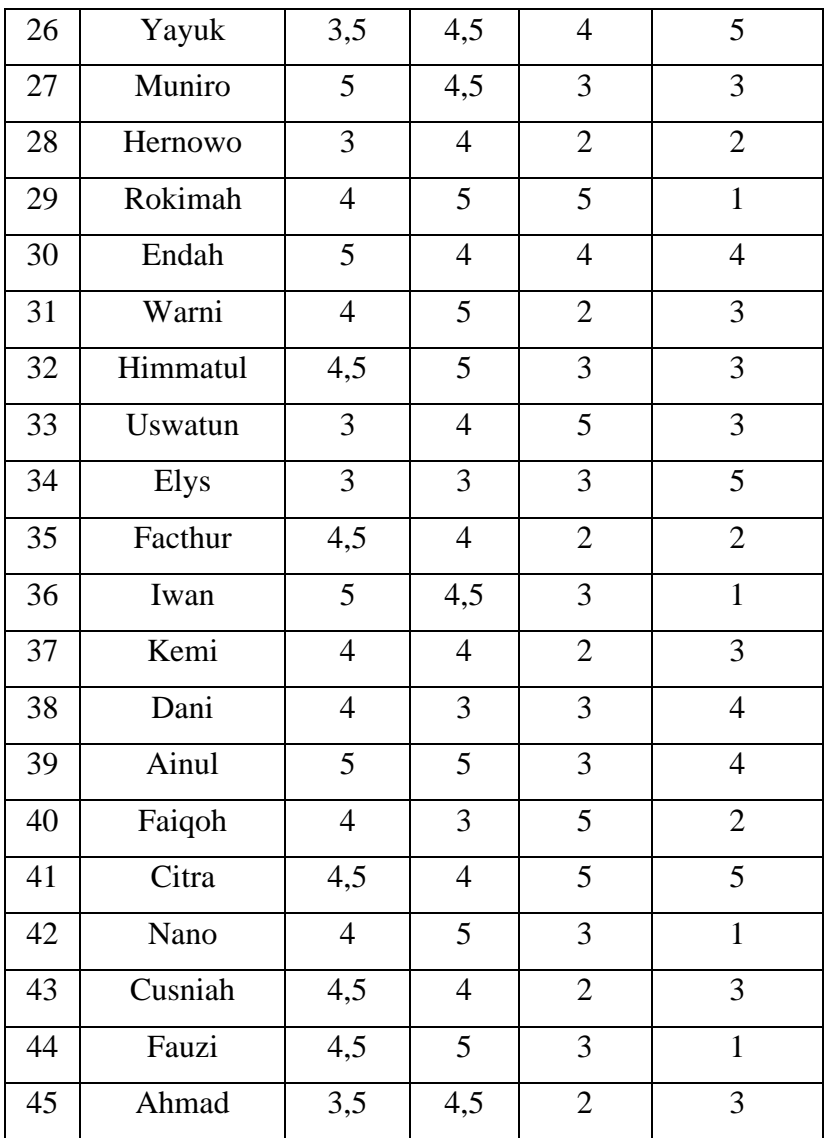

Setelah melakukan perhitungan nilai CF dan SF maka langkah selanjutnya melakukan nilai total dari CF ditambah nilai total dari SF dengan rumus seperti dibawah ini :

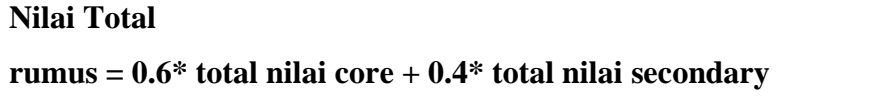

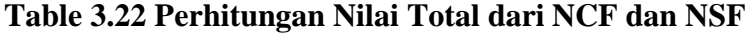

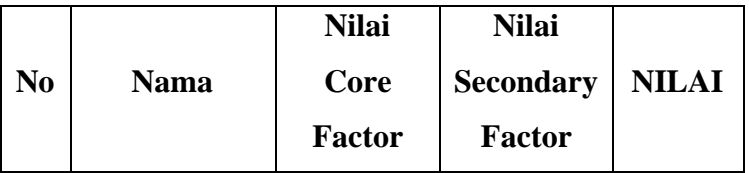

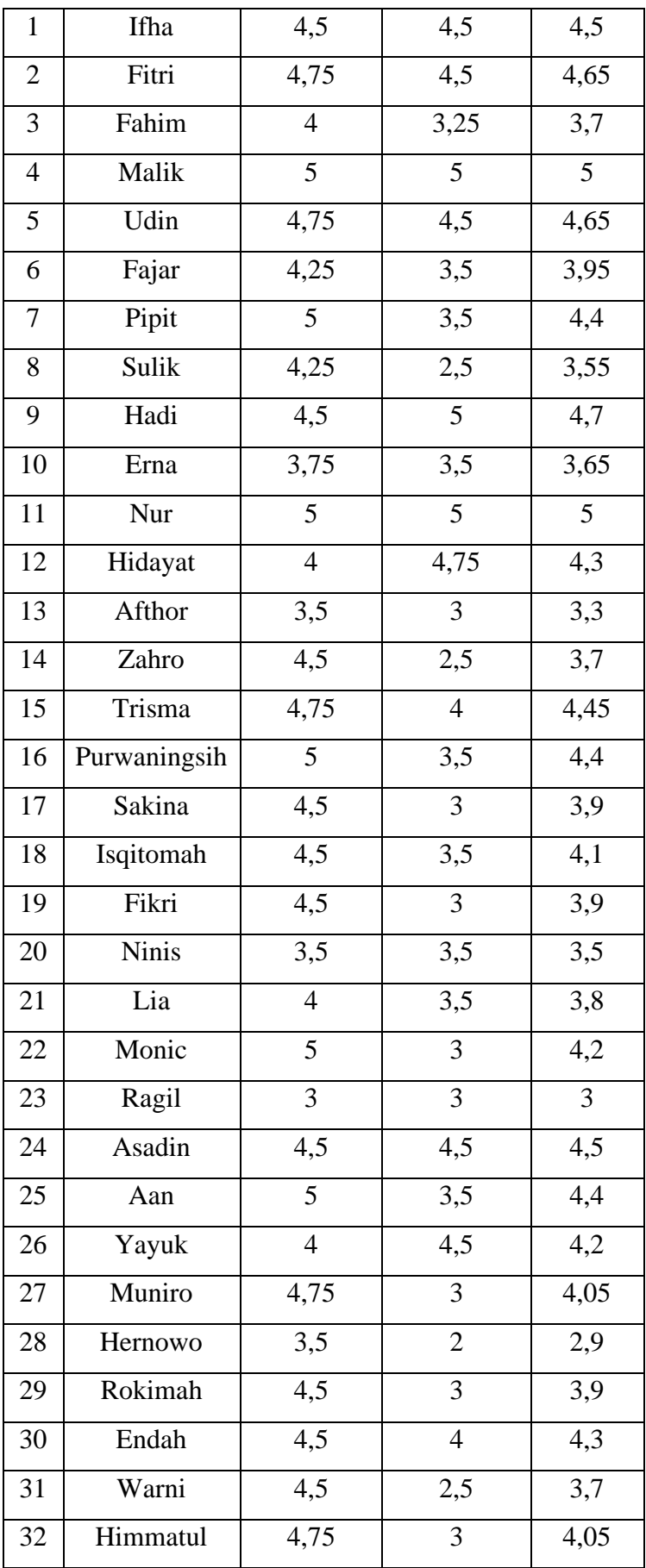

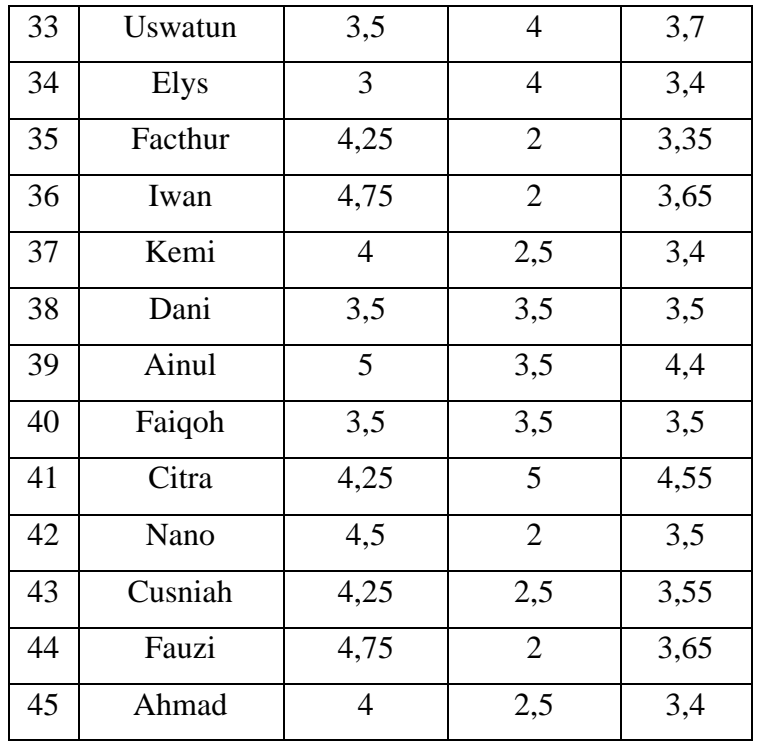

### **1.11.6. Perhitungan Nilai Penalti**

Penilaian aspek Sikap Kerja yang terdapat di tabel 3.23 akan dihitung dengan nilai target dari nilai aspek yang telah di input oleh Kasubag Umum dan Kepegawaian. Setiap n1 sampai dengan n4 dihitung dengan cara pengurangan dengan nilai target. Ini dilakukan unutk menentukan nilai total dari setiap aspek**.**

| N <sub>0</sub> | <b>Nama</b> | N1             | N2             | N3(SF)         | N4(SF)         |
|----------------|-------------|----------------|----------------|----------------|----------------|
| $\mathbf{1}$   | Ifha        | $\overline{0}$ | $\mathbf{1}$   | $\mathbf{1}$   | $-2$           |
| $\overline{2}$ | Fitri       | $-2$           | $\overline{0}$ | $\overline{2}$ | $\overline{0}$ |
| 3              | Fahim       | $-1$           | $-1$           | $\overline{2}$ | $\overline{0}$ |
| $\overline{4}$ | Malik       | $\mathbf{1}$   | $\overline{2}$ | $\overline{2}$ | $-1$           |
| 5              | Udin        | $-1$           | $\mathbf{1}$   | $\overline{2}$ | $\overline{0}$ |
| 6              | Fajar       | $-2$           | $-1$           | $\mathbf{1}$   | $-1$           |
| $\overline{7}$ | Pipit       | $-3$           | $-1$           | $\mathbf{1}$   | $-1$           |
| 8              | Sulik       | $-1$           | $-1$           | $-1$           | $-2$           |
| 9              | Hadi        | $-1$           | $-1$           | $-1$           | $-3$           |
| 10             | Erna        | $-1$           | $-1$           | $\mathbf{1}$   | $-3$           |

**Table 3.23 Tabel Penalti**

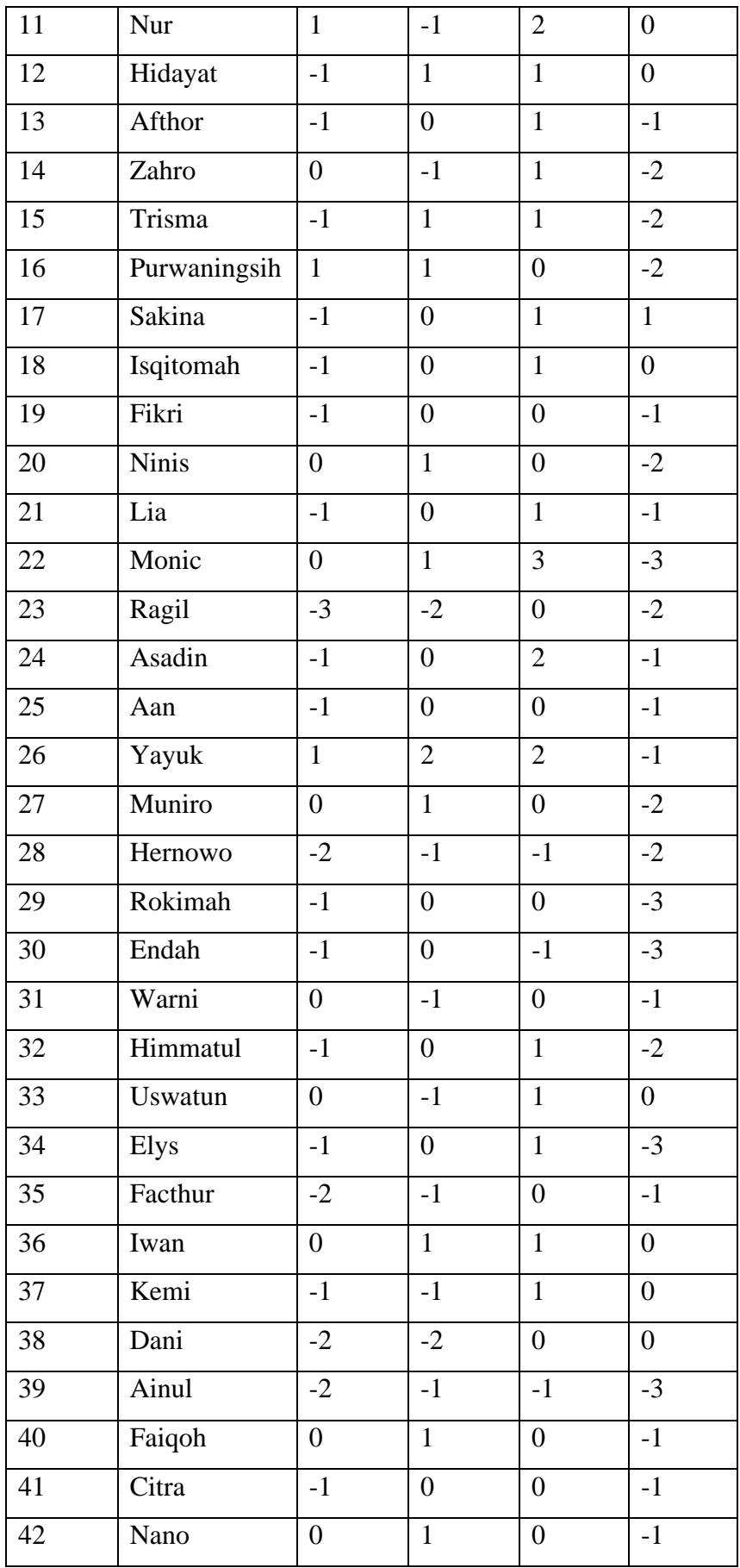

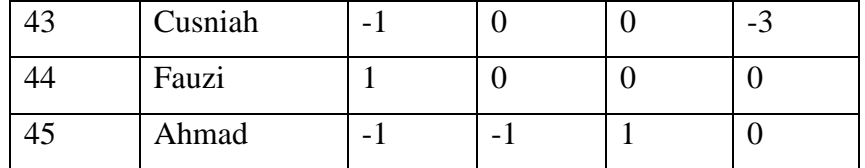

Setelah melakukan perhitungan nilai aspek di kurangi nilai target maka langkah selanjutnya adalah menghitung nilai CF dan Niali SF dengan rumus :

## **NCF (60%) = [jumlah nilai CF]/ 5 NSF (40%) = [jumlah nilai SF]/5**

Dengan perhitungan nilai aspek sikap perilaku seperti gambar dibawah ini:

| N <sub>0</sub> | <b>Nama</b>  | N1             | N2             | N3             | N <sub>4</sub> |
|----------------|--------------|----------------|----------------|----------------|----------------|
| $\mathbf{1}$   | Ifha         | 5              | 4,5            | 4,5            | 3              |
| $\mathbf{2}$   | Fitri        | 3              | 5              | 3,5            | 5              |
| 3              | Fahim        | $\overline{4}$ | $\overline{4}$ | 3,5            | 5              |
| $\overline{4}$ | Malik        | 4,5            | 3,5            | 3,5            | $\overline{4}$ |
| 5              | Udin         | $\overline{4}$ | 4,5            | 3,5            | 5              |
| 6              | Fajar        | 3              | $\overline{4}$ | 4,5            | $\overline{4}$ |
| 7              | Pipit        | $\mathbf{2}$   | $\overline{4}$ | 4,5            | $\overline{4}$ |
| 8              | Sulik        | $\overline{4}$ | $\overline{4}$ | $\overline{4}$ | 3              |
| 9              | Hadi         | $\overline{4}$ | $\overline{4}$ | $\overline{4}$ | $\overline{2}$ |
| 10             | Erna         | $\overline{4}$ | $\overline{4}$ | 4,5            | $\overline{2}$ |
| 11             | Nur          | 4,5            | $\overline{4}$ | 3,5            | 5              |
| $12\,$         | Hidayat      | $\overline{4}$ | 4,5            | 4,5            | 5              |
| 13             | Afthor       | $\overline{4}$ | 5              | 4,5            | $\overline{4}$ |
| 14             | Zahro        | 5              | $\overline{4}$ | 4,5            | 3              |
| 15             | Trisma       | $\overline{4}$ | 4,5            | 4,5            | 3              |
| 16             | Purwaningsih | 4,5            | 4,5            | 5              | 3              |
| 17             | Sakina       | $\overline{4}$ | 5              | 4,5            | 4,5            |
| 18             | Isqitomah    | $\overline{4}$ | 5              | 4,5            | 5              |
| 19             | Fikri        | $\overline{4}$ | 5              | 5              | $\overline{4}$ |
| 20             | Ninis        | 5              | 4,5            | 5              | 3              |
| 21             | Lia          | $\overline{4}$ | 5              | 4,5            | $\overline{4}$ |
| 22             | Monic        | 5              | 4,5            | 2,5            | $\overline{2}$ |
| 23             | Ragil        | $\overline{2}$ | 3              | 5              | 3              |
| 24             | Asadin       | $\overline{4}$ | 5              | 3,5            | $\overline{4}$ |
| 25             | Aan          | $\overline{4}$ | 5              | 5              | $\overline{4}$ |
| 26             | Yayuk        | 4,5            | 3,5            | 3,5            | $\overline{4}$ |
| 27             | Muniro       | 5              | 4,5            | $\overline{5}$ | 3              |
| 28             | Hernowo      | 3              | $\overline{4}$ | $\overline{4}$ | 3              |
| 29             | Rokimah      | $\overline{4}$ | 5              | 5              | $\overline{2}$ |
| $30\,$         | Endah        | $\overline{4}$ | 5              | $\overline{4}$ | $\overline{2}$ |

**Table 3.24 Tabel Bobot Aspek Penalti (20%)**

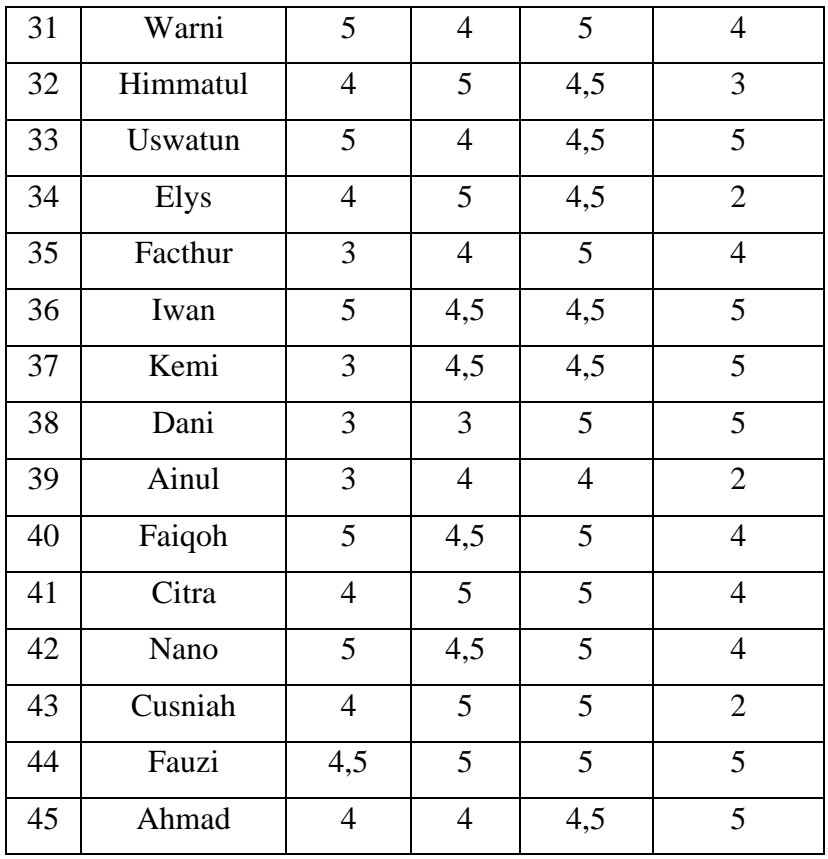

Setelah melakukan perhitungan nilai CF dan SF maka langkah selanjutnya melakukan nilai total dari CF ditambah nilai total dari SF dengan rumus seperti dibawah ini :

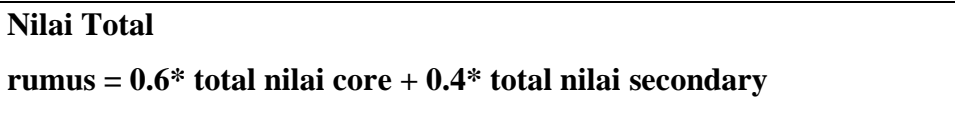

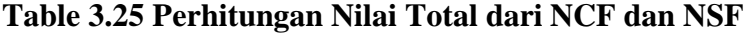

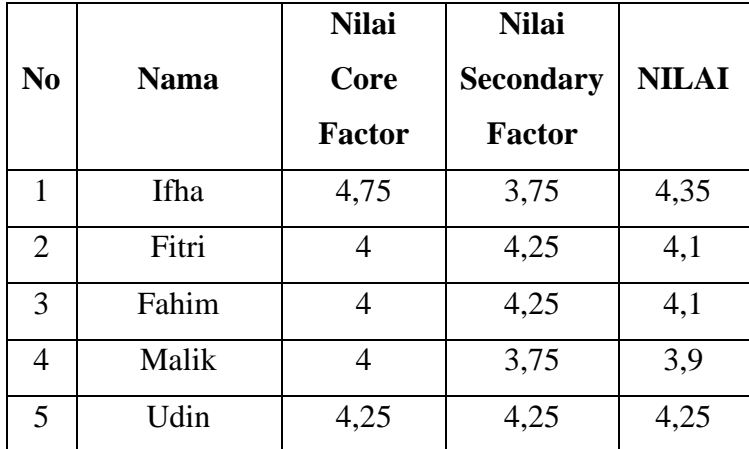

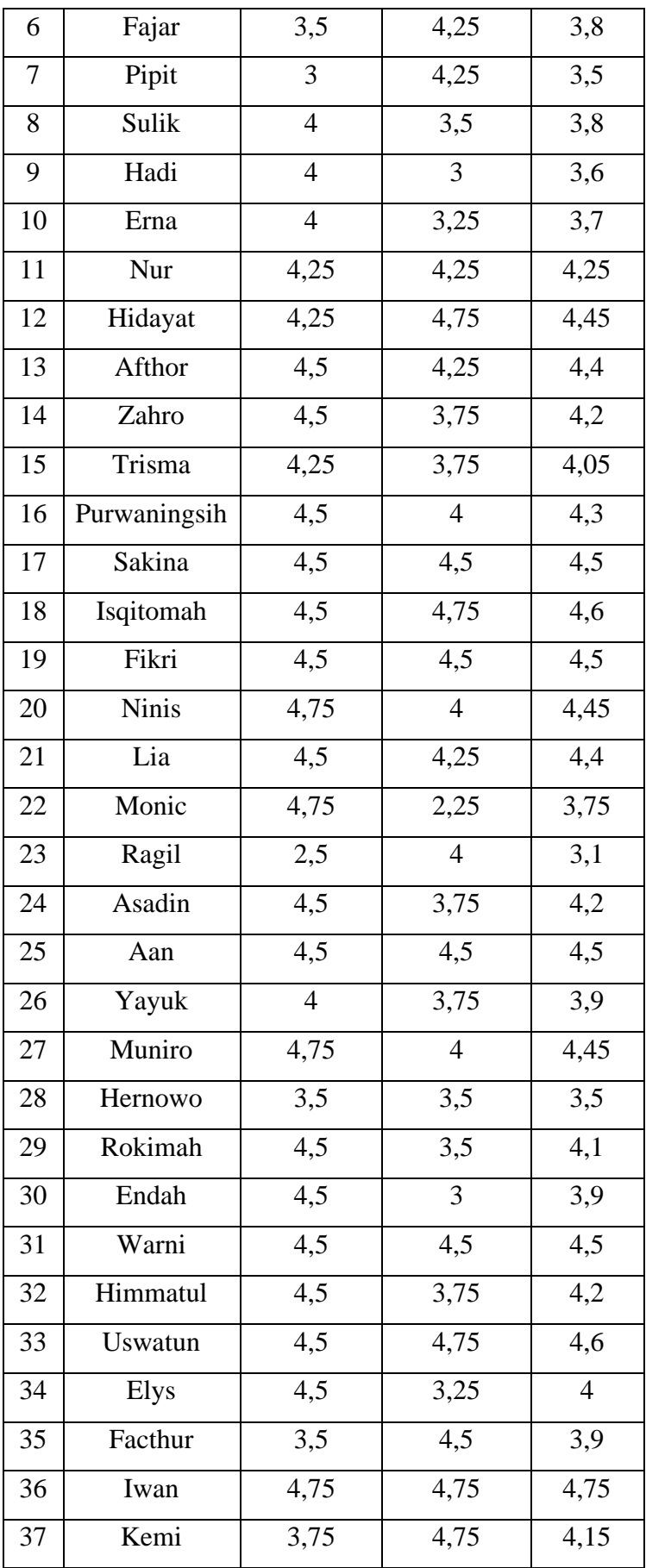

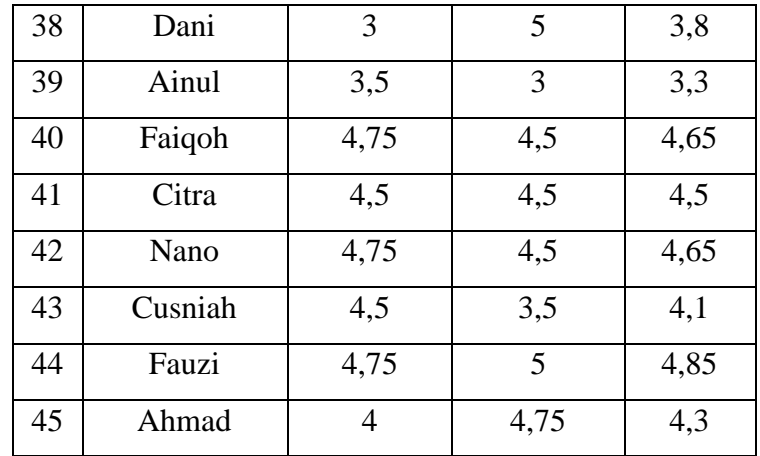

Setelah melakukan perhitungan nilai CF dan SF maka langkah selanjutnya melakukan nilai total dari CF ditambah nilai total dari SF dengan rumus seperti dibawah ini :

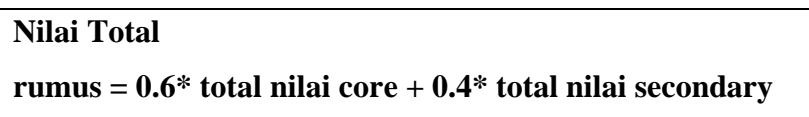

#### **1.11.7. Perhitungan Nilai Total**

Dari hasil perhitungan setiap aspek diatas, berikutnya perhitungan nilai total berdasarkan persentase dari *core* dan *secondary factor* yang diperkirakan berpengaruh terhadap kinerja tiap – tiap karyawan. Dimana nilai perse yang diinputkan sesuai dengan keputusan Kasubag Umum dan Kepegawaian adalah 60% dan 40%

$$
(x) \% NCF(i,s,p) + (x) \% NSF(i,s,p) = N(i,s,p)
$$

Keterangan :

- 1. NCF(i,s,p) : Nilai rata rata *core factor*
- 2. NSF(i,s,p) : Nilai rata rata *secondary factor*
- 3. N(i,s,p) : Nilai total dari aspek
- 4. (x)% : Nilai persentase yang diinputkan

Dari hasil perhitungan 3 (tiga) aspek yang dihitung. Maka hasil akhir adalah menghitung persentase total nilai / Gap Nilai.

| NO             | <b>NAMA</b>  | <b>KECERDASAN</b><br>(20%) | <b>SIKAP</b><br><b>KERJA</b><br>$(30\%)$ | <b>PERILAKU</b><br>$(30\%)$ | <b>PENALTI</b><br>(20%) |
|----------------|--------------|----------------------------|------------------------------------------|-----------------------------|-------------------------|
| $\mathbf{1}$   | Ifha         | 3,94                       | 4,13                                     | 4,50                        | 4,35                    |
|                |              |                            |                                          |                             |                         |
| $\overline{2}$ | Fitri        | 4,16                       | 3,57                                     | 4,65                        | 4,10                    |
| 3              | Fahim        | 4,02                       | 3,73                                     | 3,70                        | 4,10                    |
| $\overline{4}$ | Malik        | 4,46                       | 3,27                                     | 5,00                        | 3,90                    |
| 5              | Udin         | 3,9                        | 4,03                                     | 4,65                        | 4,25                    |
| 6              | Fajar        | 4,32                       | 3,73                                     | 3,95                        | 3,80                    |
| $\overline{7}$ | Pipit        | 4,1                        | 3,57                                     | 4,40                        | 3,50                    |
| 8              | Sulik        | 3,72                       | 4,27                                     | 3,55                        | 3,80                    |
| 9              | Hadi         | 3,68                       | 4,43                                     | 4,70                        | 3,60                    |
| 10             | Erna         | 4,16                       | 3,70                                     | 3,65                        | 3,70                    |
| 11             | Nur          | 3,92                       | 4,10                                     | 5,00                        | 4,25                    |
| 12             | Hidayat      | 3,52                       | 3,93                                     | 4,30                        | 4,45                    |
| 13             | Afthor       | $\overline{4,2}$           | 3,73                                     | 3,30                        | 4,40                    |
| 14             | Zahro        | 3,36                       | 3,37                                     | 3,70                        | 4,20                    |
| 15             | Trisma       | 4,28                       | 3,80                                     | 4,45                        | 4,05                    |
| 16             | Purwaningsih | 3,92                       | 4,10                                     | 4,40                        | 4,30                    |
| 17             | Sakina       | 3,96                       | 3,87                                     | 3,90                        | 4,50                    |
| 18             | Isqitomah    | 3,6                        | 3,87                                     | 4,10                        | 4,60                    |
| 19             | Fikri        | 3,42                       | 3,80                                     | 3,90                        | 4,50                    |
| 20             | <b>Ninis</b> | 3,92                       | 3,87                                     | 3,50                        | 4,45                    |

**Table 3.26 Tabel Perhitungan Nilai Total pada Setiap Karyawan**

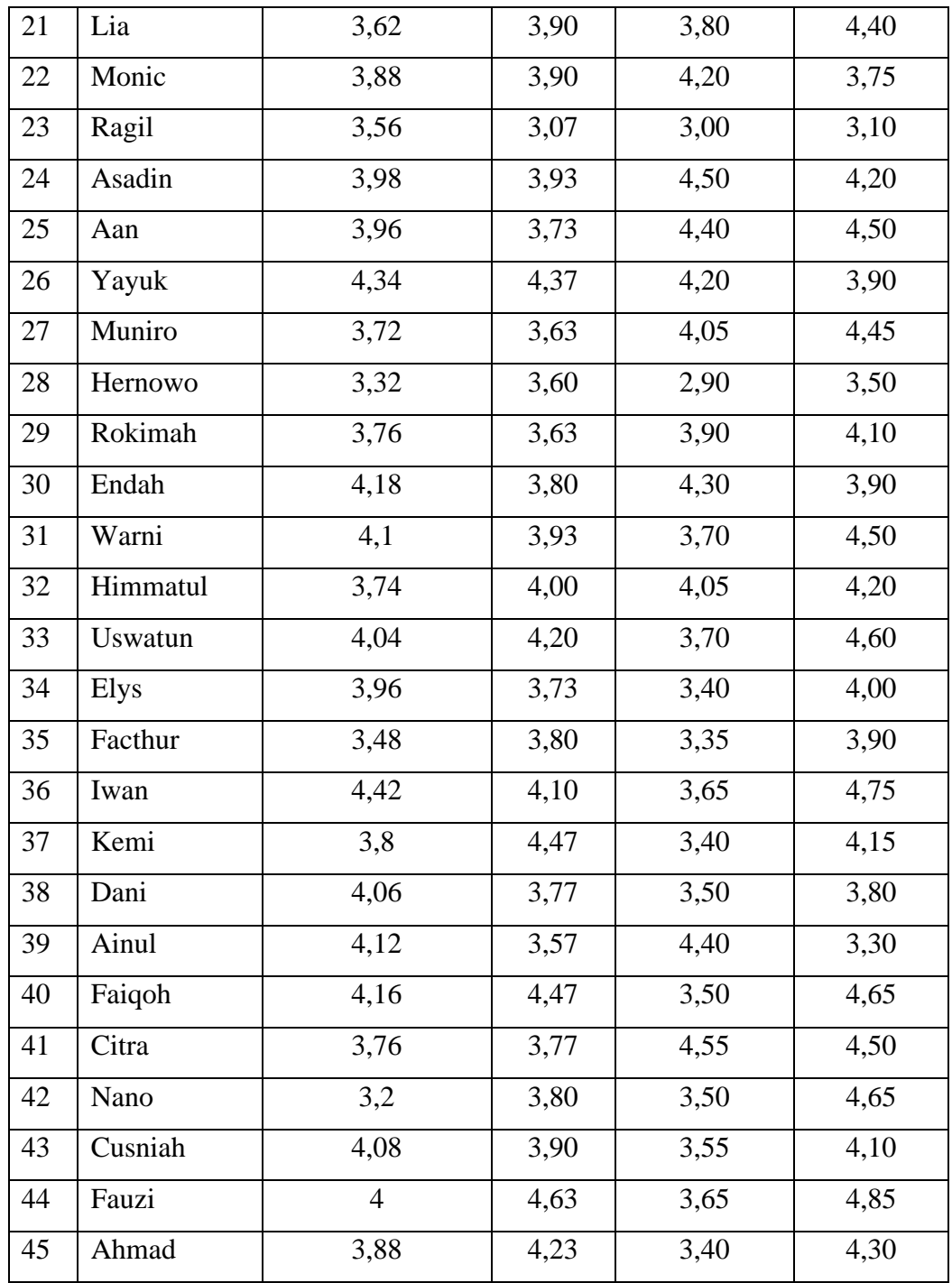

Setelah nilai total diketahui maka karyawan akan dilakukan perangkingan dari nilai terbesar sampai dengan nilai terkecil. Ini di peruntukan untuk mengetahui kinerja dari karyawan.

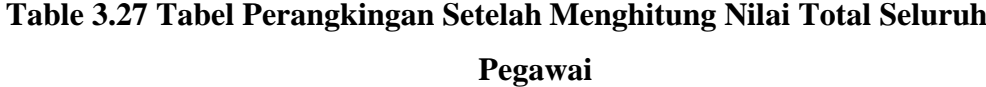

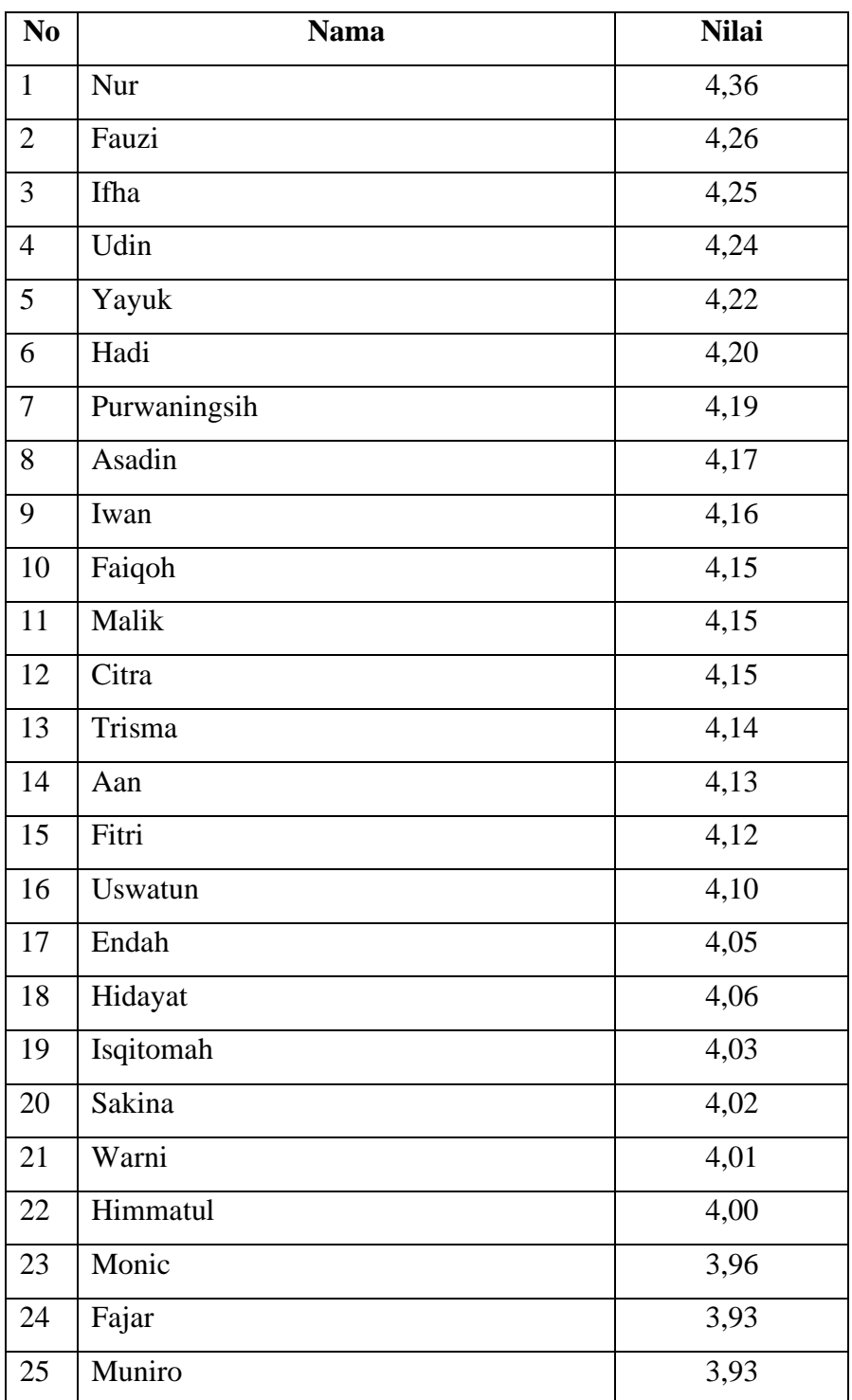

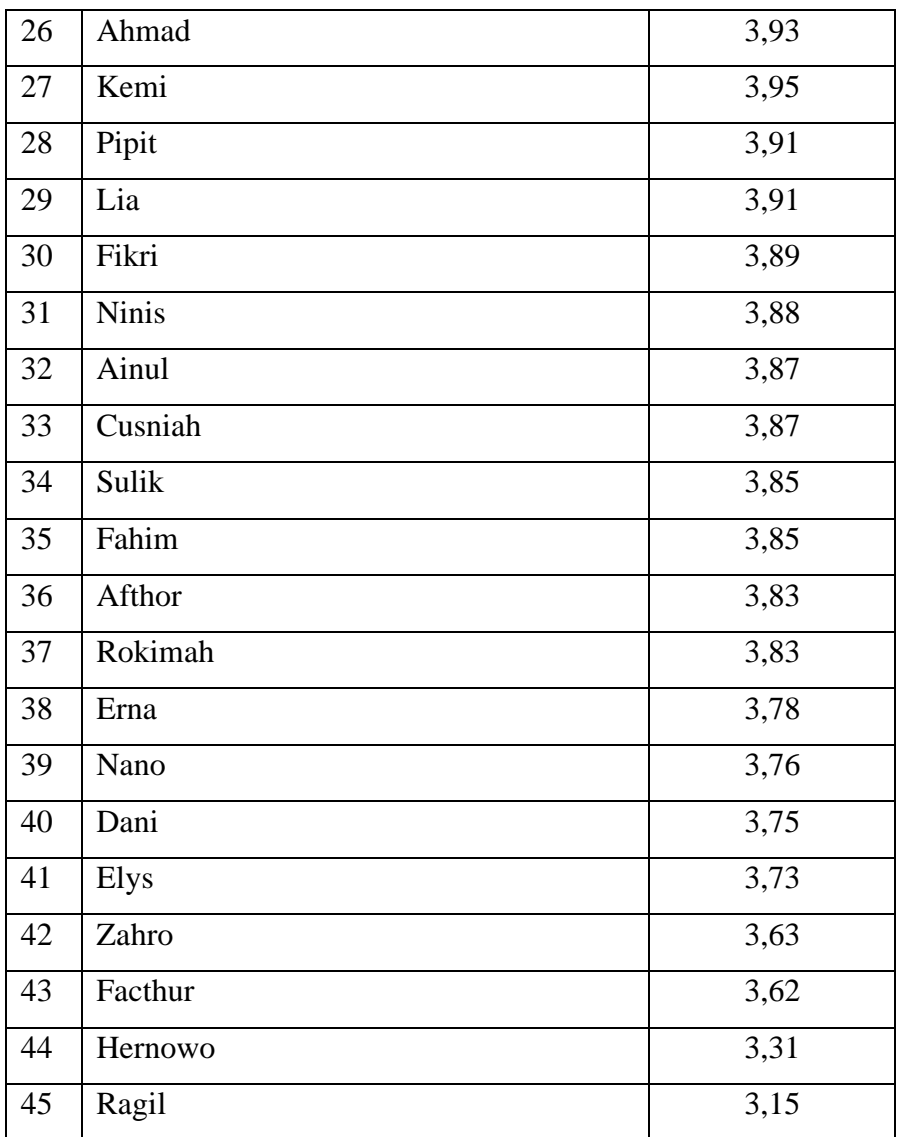

## **1.12. Spesifikasi Pengujian**

## **3.12.2. Pengujian Metode Profile Matching**

Hasil pada penelitian akan dibandingkan dengan keputusan Kasubag Umum dan Kepegawaian untuk mengetahui keakuratan dari sistem pendukung keputusan penentuan Tenaga Harian Lepas (THL) terbaik pada Dinas Perpustakaan dan Kearsipan Kabupaten Gresik.

Rumus yang digunakan unutk mengukur keakuratan sistem adalah sebagai berikut :

Akurasi Sistem 
$$
=\frac{\text{Jumlah benar}}{\text{Jumlah data}} * 100\%
$$

Akurasi Sistem  $= \frac{7}{10} * 100\% = 70\%$ 

Bahwa akurasi sistem yang terdapat pada penelitian ini adalah 70% dari keputusan Kasubag Umum dan Kepegawaian pada Dinas Perpustakaan dan Kearsipan Kabupaten Gresik

| Rangking       | Nama Tenaga Harian | Keputusan        | Aksi          |
|----------------|--------------------|------------------|---------------|
|                | Lepas (THL)        | Atasan           |               |
| $\mathbf{1}$   | Nur                | $\mathbf{1}$     | N             |
| $\overline{2}$ | Fauzi              | $\mathbf{1}$     | ٦             |
| 3              | Ifha               | $\mathbf{1}$     | ٦             |
| $\overline{4}$ | Udin               | 1                | ٦             |
| 5              | Yayuk              | 1                | ٦             |
| 6              | Hadi               | $\overline{0}$   | N             |
| 7              | Purwaningsih       | $\overline{0}$   | $\mathcal{L}$ |
| 8              | Asadin             | 1                | ٦             |
| 9              | Iwan               | $\mathbf{1}$     | ٦             |
| 10             | Faiqoh             | $\boldsymbol{0}$ | ٦             |
| <b>TOTAL</b>   |                    | 7                |               |

**Table 3.28** Tabel Akurasi Sistem

# **3.12.3. Pengujian Rancang Bangun Sistem Pendukung Keputusan Penentuan Tenaga Harian Lepas (THL) Terbaik pada Dinas Perpustakaan dan Kearsipan Kabupaten Gresik**

Pada penelitian rancang bangun sistem menggunakan blackbox testing untuk melihat bagaimana hasil dari sistem yang dibuat. Blackbox testing yang dibuat terdapat pada tabel dibawah ini.

| N <sub>o</sub> | Testcase          | Input            | Expected       | <b>Status</b> |
|----------------|-------------------|------------------|----------------|---------------|
|                |                   |                  | Output         |               |
| $\mathbf{1}$   | Admin bisa login  | Username,        | Halaman        |               |
|                |                   | Password         | beranda        |               |
|                |                   |                  | akan terbuka   |               |
| $\overline{2}$ | Admin<br>dapat    | Username,        | Data           |               |
|                | melakukan         | Nama,            | berhasil       |               |
|                | tambah dan edit   | Passowrd         | ditambahkan    |               |
|                | user              |                  |                |               |
| 3              | Admin             | aspek<br>Input   | Data           |               |
|                | melakukan input   | penilaian,       | berhasil       |               |
|                | Aspek             | faktor penilian, | ditambahkan    |               |
|                |                   | bobot<br>dan     |                |               |
|                |                   | penilaian        |                |               |
| 4              | Admin             | Input<br>aspek   | Data           |               |
|                | melakukan input   | penilaian        | Berhasil       |               |
|                | Faktor            | faktor           | ditambahkan    |               |
| 5              | Admin             | Input<br>aspek   | Data           |               |
|                | melakukan input   | penilaian        | Berhasil       |               |
|                | <b>Bobot</b>      | bobot            | ditambahkan    |               |
| 6              | User Melakukan    | nilai<br>Input   | Data           |               |
|                | penambahan nilai  | aspek,<br>nilai  | berhasil       |               |
|                | pada nilai aspek, | faktor dan nilai | ditambahkan    |               |
|                | faktor dan bobot  | bobot            |                |               |
| 7              | Kepala<br>Dinas   | Melakukan        | Nilai telah di |               |
|                | melakukan         | aksi<br>setuju   | setujui        |               |
|                | verifikasi nilai  | pada halaman     |                |               |
|                |                   | nilai            |                |               |
|                |                   |                  |                |               |

**Table 3.29** Tabel Pengujian Rancang Bangun